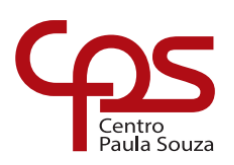

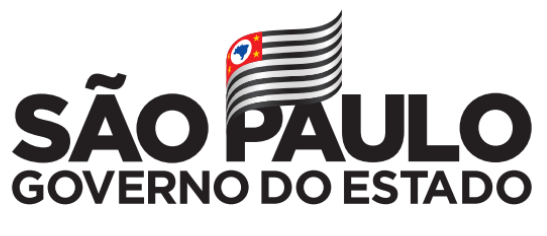

Secretaria de Desenvolvimento Econômico

**ETEC Dr. Demétrio Azevedo Júnior Técnico em Desenvolvimento de Sistemas**

# **ANDRÉ WESLEY SARTI ANNA LUÍZA ROSA SUSKI DE CAMARGO GABRIEL JOSÉ ROEL RIBEIRO JEAN GABRIEL SOUZA DOS SANTOS**

# **FITLIFE**

Aplicativo de treino e práticas saudáveis

**ITAPEVA/SP 2022**

**ANDRÉ WESLEY SARTI ANNA LUÍZA ROSA SUSKI DE CAMARGO GABRIEL JOSÉ ROEL RIBEIRO JEAN GABRIEL SOUZA DOS SANTOS**

#### **FITLIFE**

## Aplicativo de treino e práticas saudáveis

Trabalho de Conclusão de Curso apresentado à ETEC Dr. Demétrio Azevedo Júnior, Itapeva-SP, como requisito parcial para a obtenção do título de Técnico em Desenvolvimento de Sistemas.

Orientador: Prof.º. Esp. Máira Báz Sanmartin

## **ITAPEVA/SP 2022**

# **SUMÁRIO**

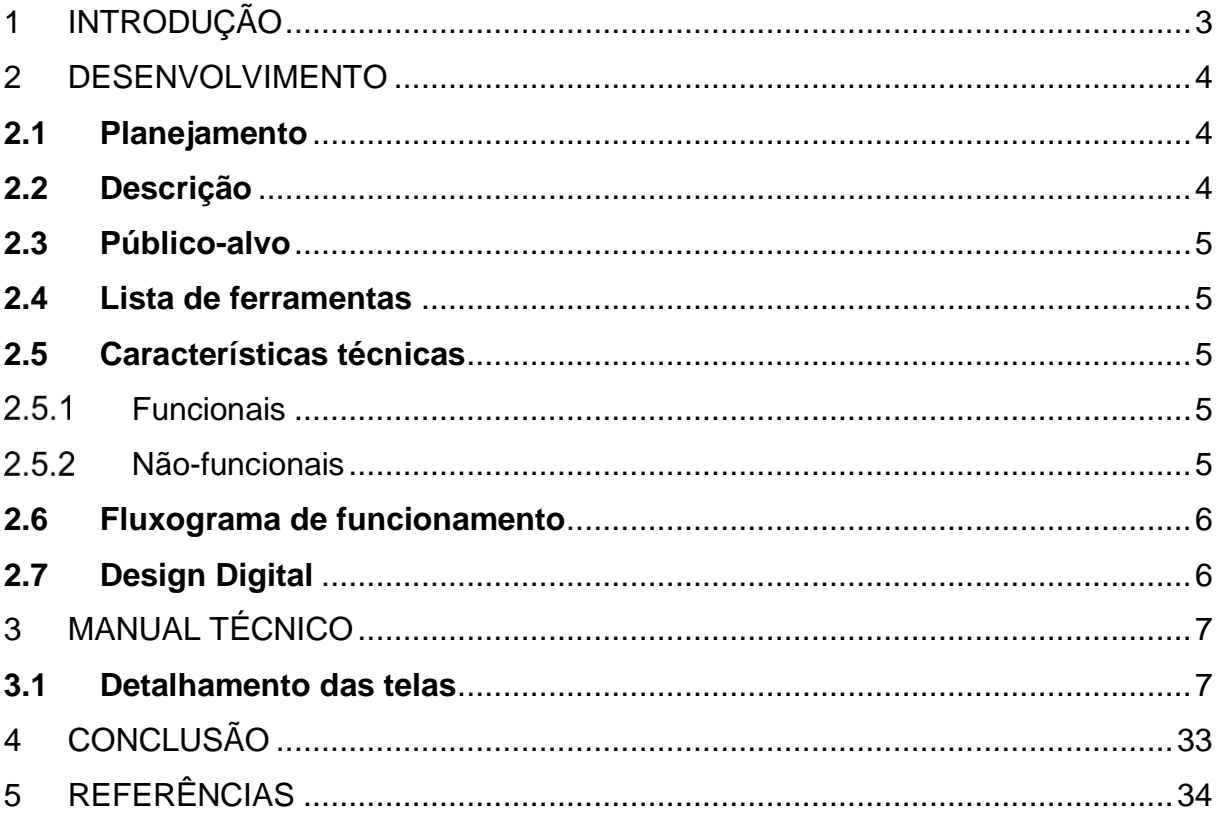

### <span id="page-3-0"></span>**1** INTRODUÇÃO

Nunca se falou tanto em imunidade, com a pandemia da corona vírus, a preocupação das pessoas em melhorar a performance do seu sistema imune aumentou significativamente a necessidade de práticas saudáveis que melhoram não apenas a imunidade a curto prazo, mas ao longo de toda vida. Atualmente os aplicativos que estão disponíveis para consumo, são focados em apenas um objetivo sendo preciso mais de um aplicativo para o controle de uma rotina saudável ou são mais voltados para a gestão e uso interno das academias, o que limita o acesso dos usuários que não a frequentam.

Pretende-se então desenvolver um aplicativo que expanda o acesso a conteúdo para práticas de treinos e hábitos saudáveis para todas as idades, incluindo para quem têm doenças crônicas, pessoas PCD e gestantes. A ideia é unificar as funcionalidades de diversos aplicativos de uma forma mais completa e dinâmica, sendo desenvolvido em plataforma mobile, facilitando ao usuário a usá-lo onde e quando quiser.

Com isso em mente o aplicativo tem como objetivo principal auxiliar os usuários dentro das próprias limitações, possibilitando o controle de seu progresso por meio de personalizações de treinos, hábitos e alimentações voltadas para o perfil do usuário. Como objetivos específicos, tem-se o desenvolvimento de funcionalidades que possam trazer ao usuário benefícios além da saúde, mas de bem-estar em seu dia a dia.

#### <span id="page-4-0"></span>**2 DESENVOLVIMENTO**

Nesta etapa deve constar, a descrição do produto, lista dos componentes do protótipo, características técnicas, funcionalidades, riscos de manuseio do protótipo, montagem e desmontagem e benefícios do produto. Imagens, figuras e diagramas sempre que possível devem ser utilizados para melhorar o entendimento do leitor.

#### <span id="page-4-1"></span>**2.1 Planejamento**

### Anna e Jean: Design André e Gabriel: Documentação

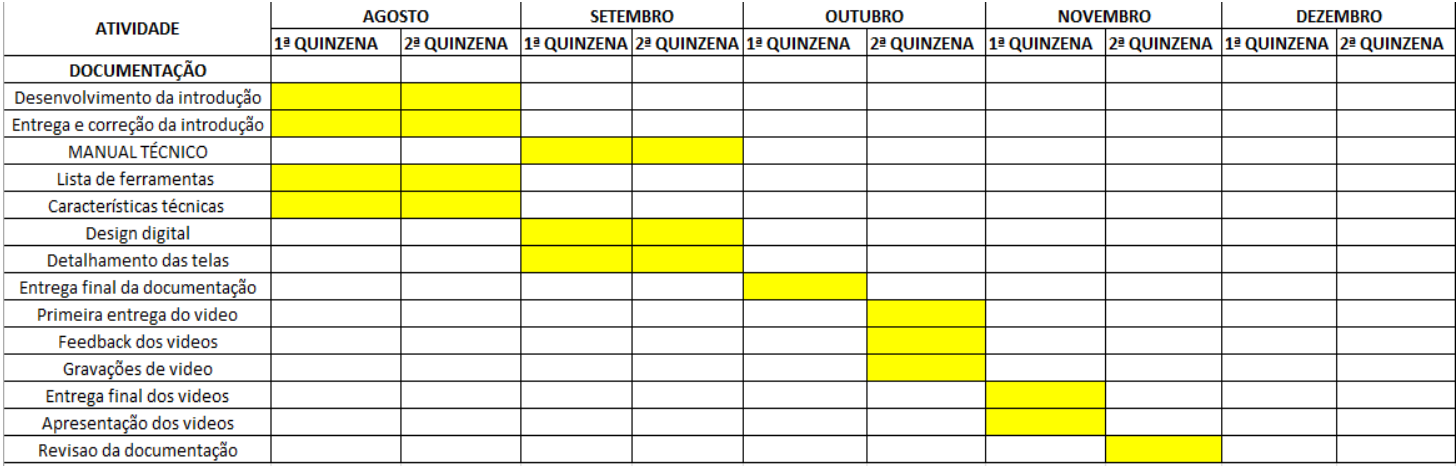

#### <span id="page-4-2"></span>**2.2 Descrição**

O projeto é focado em desenvolver um aplicativo mais flexível, que possa em si expandir o acesso a conteúdo e práticas de treinos mais saudáveis, hábitos e incluindo todas as idades e englobando todos no geral, pessoas PCD, gestantes, etc. Unificando as funcionalidades de muitos aplicativos em uma forma mais autoexplicativa, completa e dinâmica. Tem como foco auxiliar todos os tipos de usuários a obterem uma rotina mais saudável, com mais controle de seu progresso e sem uma gestão de academia por fora, com treinos, hábitos e alimentações personalizadas voltadas para o perfil de cada usuário, atuando no seu dia a dia e não só tendo como foco principal o treino em si.

#### <span id="page-5-0"></span>**2.3 Público-alvo**

O aplicativo tem como público-alvo as pessoas que buscam ter uma rotina mais saudável, com hábitos saudáveis para todas as idades, pessoas que não possuem acesso a um aplicativo com funcionalidades tão unificadas e com controle do próprio progresso. Atualmente muitos aplicativos que estão no mercado tem como foco apenas um objetivo e sendo necessário mais de um aplicativo para o controle de uma rotina saudável, muitos também são voltados apenas para a gestão de academia, o que acaba limitando o acesso dos usuários que não a frequentam.

#### <span id="page-5-1"></span>**2.4 Lista de ferramentas**

Figma.

#### <span id="page-5-2"></span>**2.5 Características técnicas**

Descrever as funcionalidades descrevendo abaixo os requisitos funcionais e nãofuncionais.

#### <span id="page-5-3"></span> $2.5.1$ Funcionais

Descrever os requisitos funcionais do sistema.

- Funcionalidade 1: Login com e-mail, telefone, cadastro com e-mail, telefone e exclusão da conta;
- Funcionalidade 2: Registrar treinos;
- Funcionalidade 3: Registrar alimentações e receitas.

#### <span id="page-5-4"></span> $252$ Não-funcionais

- Não-funcional 1: O sistema deve ser desenvolvido em plataforma Mobile;
- Não-funcional 2: Poderá ser utilizado de forma Offline;
- Não-funcional 3: Poderá ser utilizado onde for quiser (academia, em casa, ao ar livre, entre outros lugares);
- Não-funcional 4: O usuário cadastrara as próprias informações e gerenciara o aplicativo para melhora pessoal.

## <span id="page-6-0"></span>**2.6 Fluxograma de funcionamento**

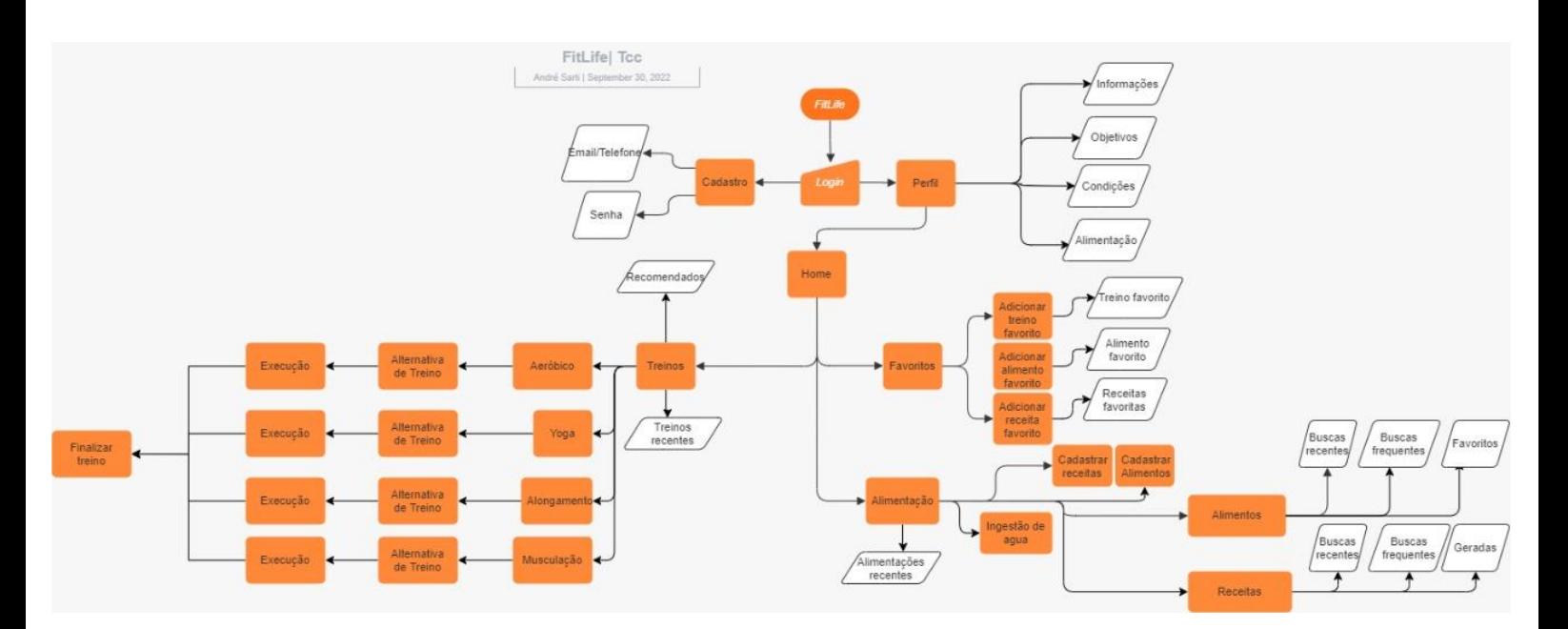

## <span id="page-6-1"></span>**2.7 Design Digital**

Slogan: "A persistência realiza o impossível, FitLife te ajuda nisso."

## <span id="page-7-0"></span>**3 MANUAL TÉCNICO**

#### <span id="page-7-1"></span>**3.1 Detalhamento das telas**

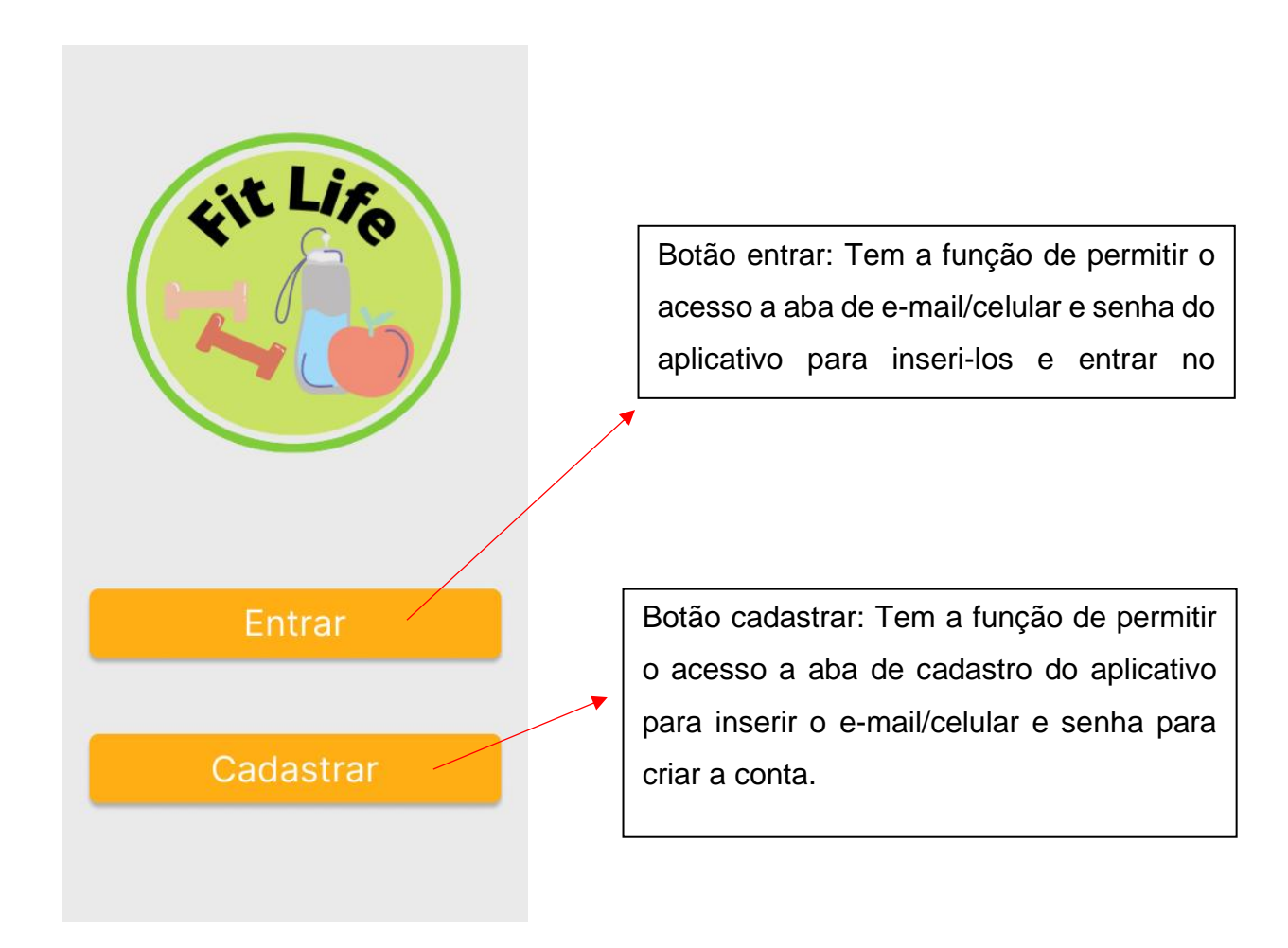

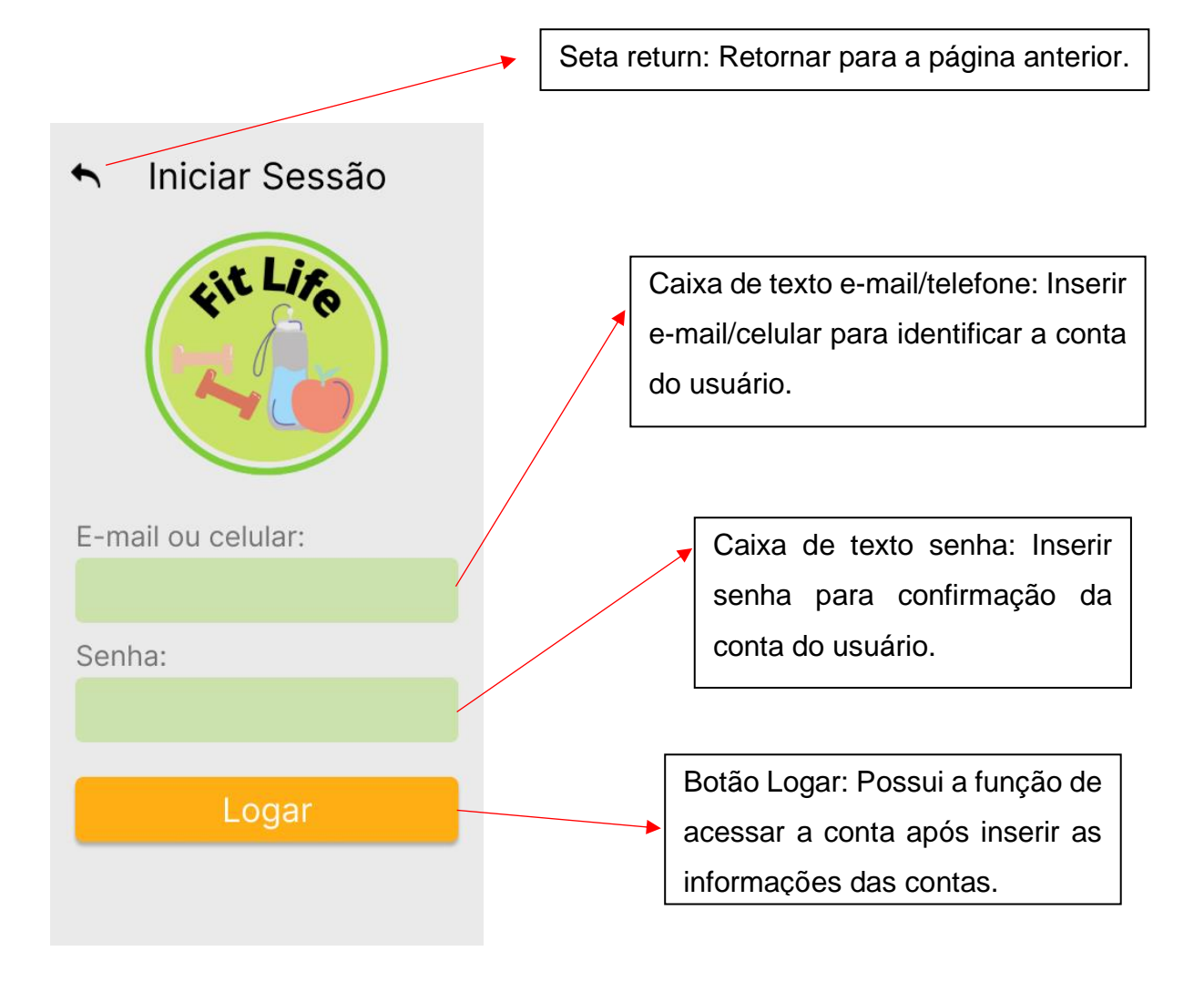

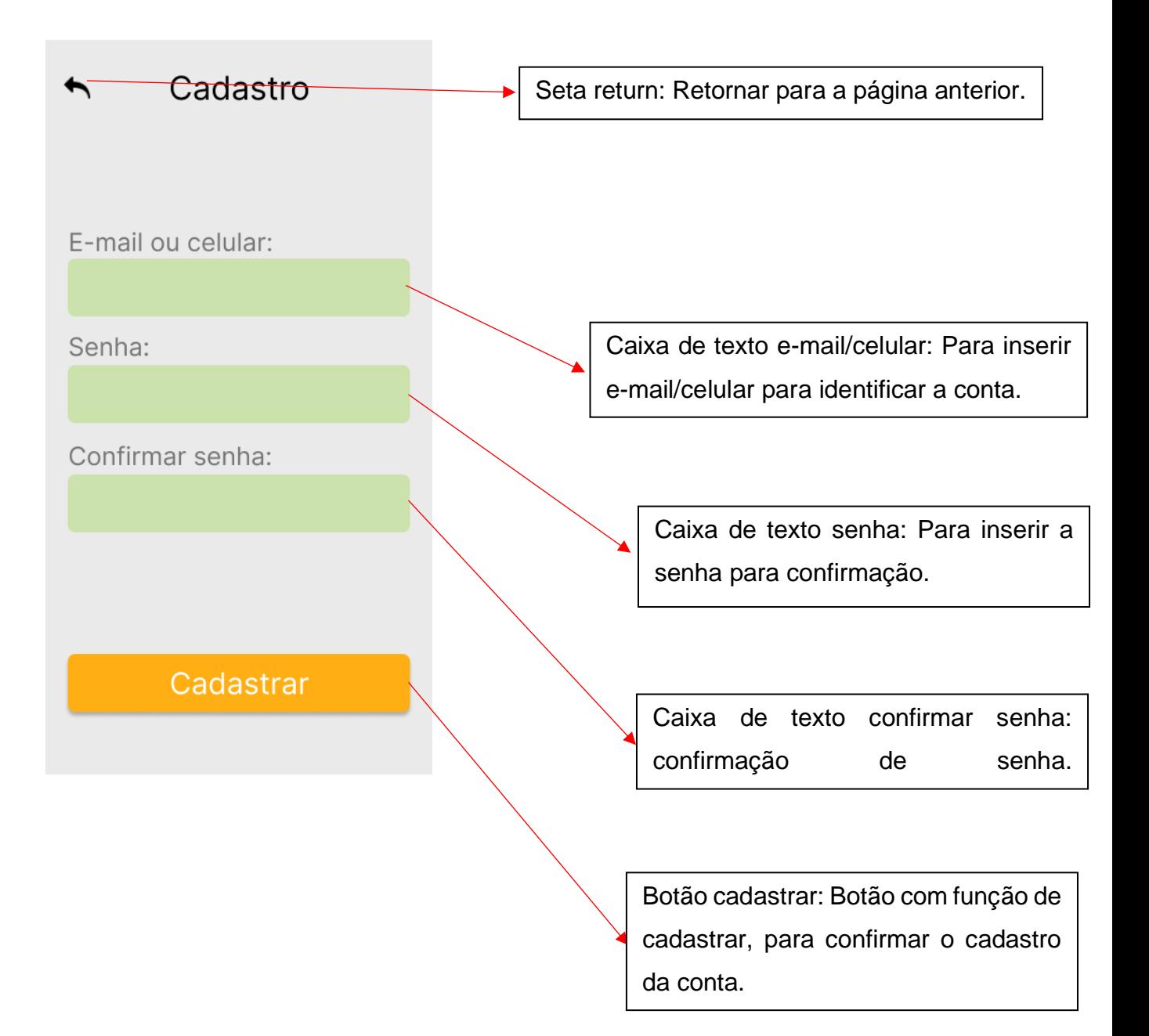

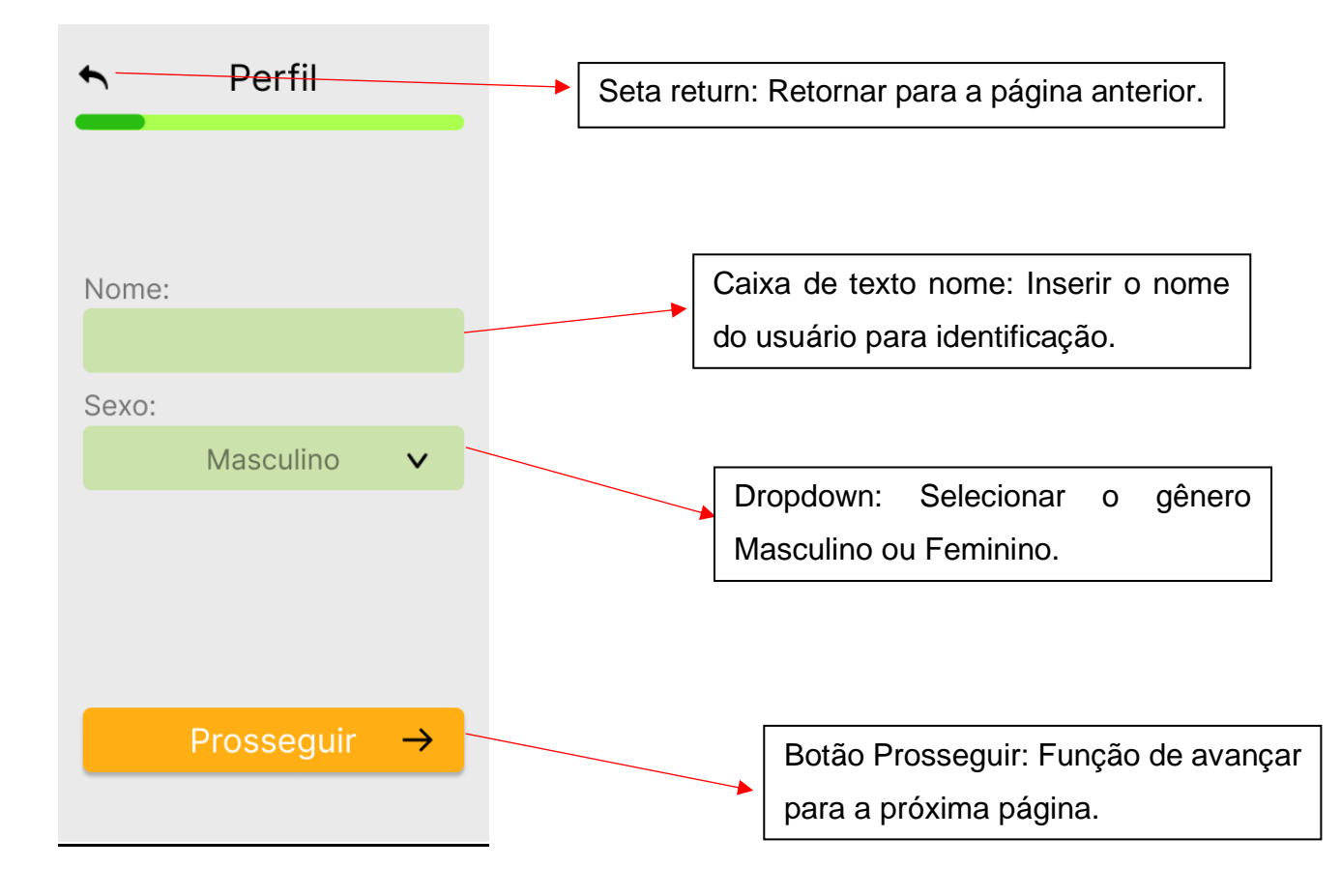

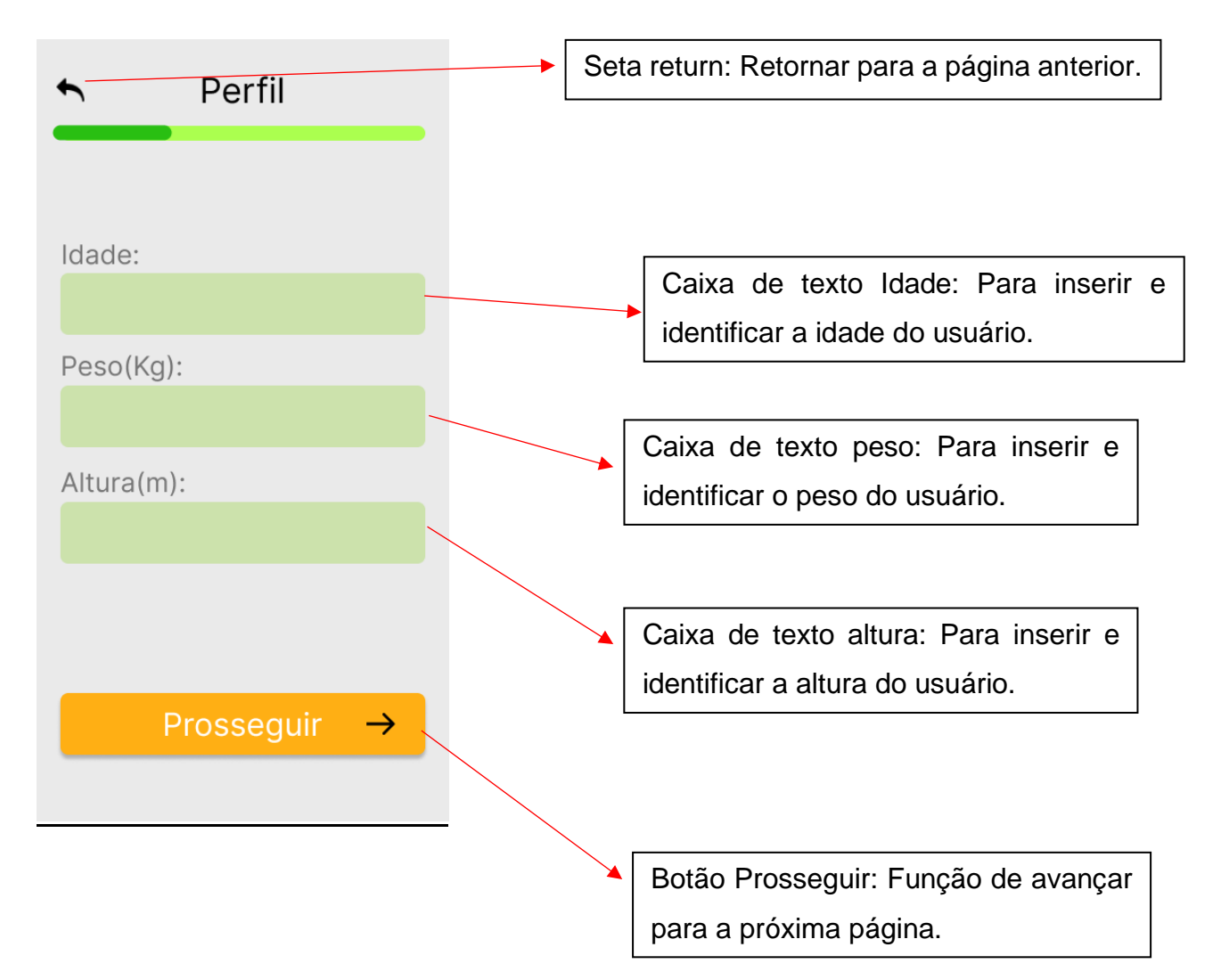

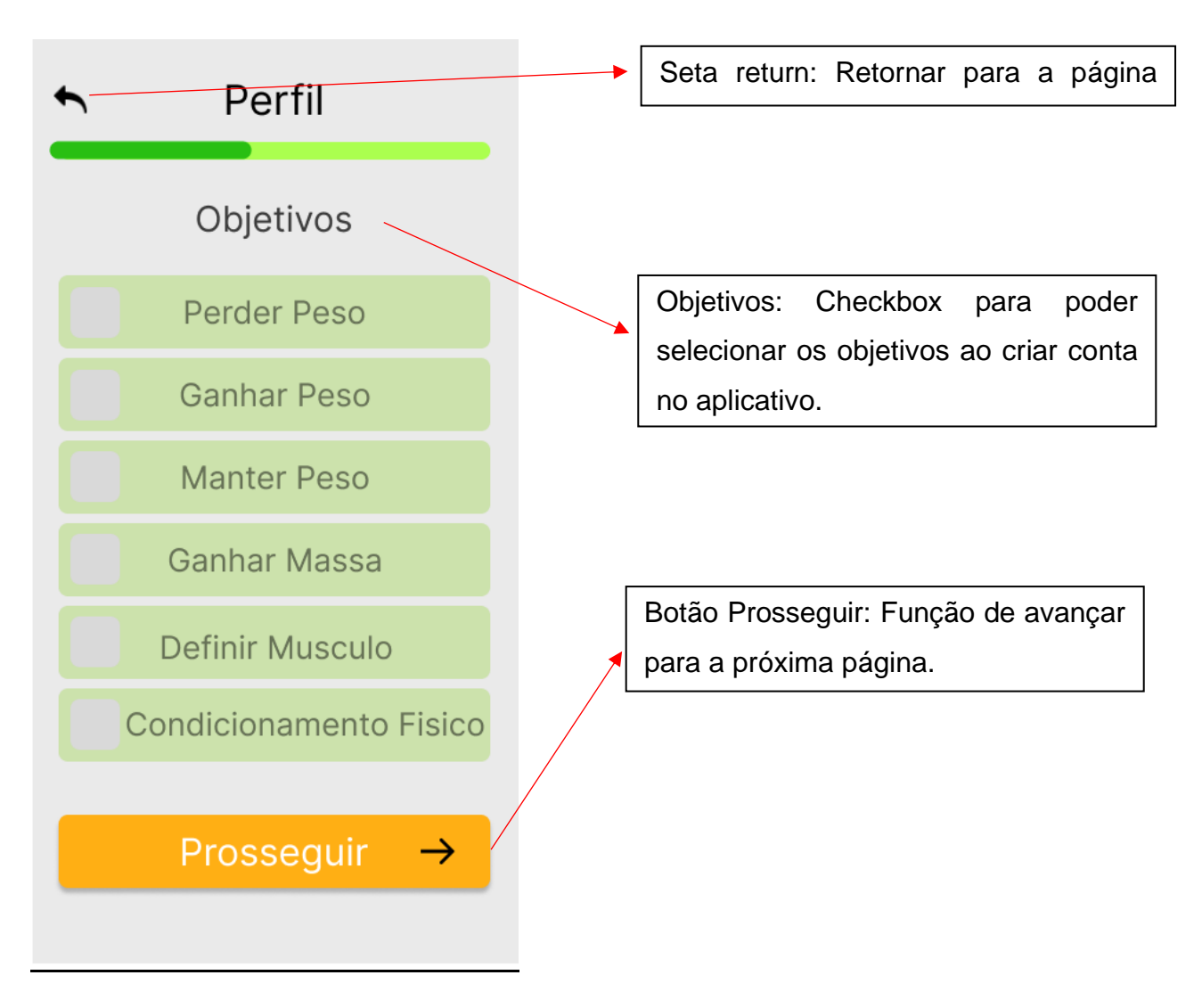

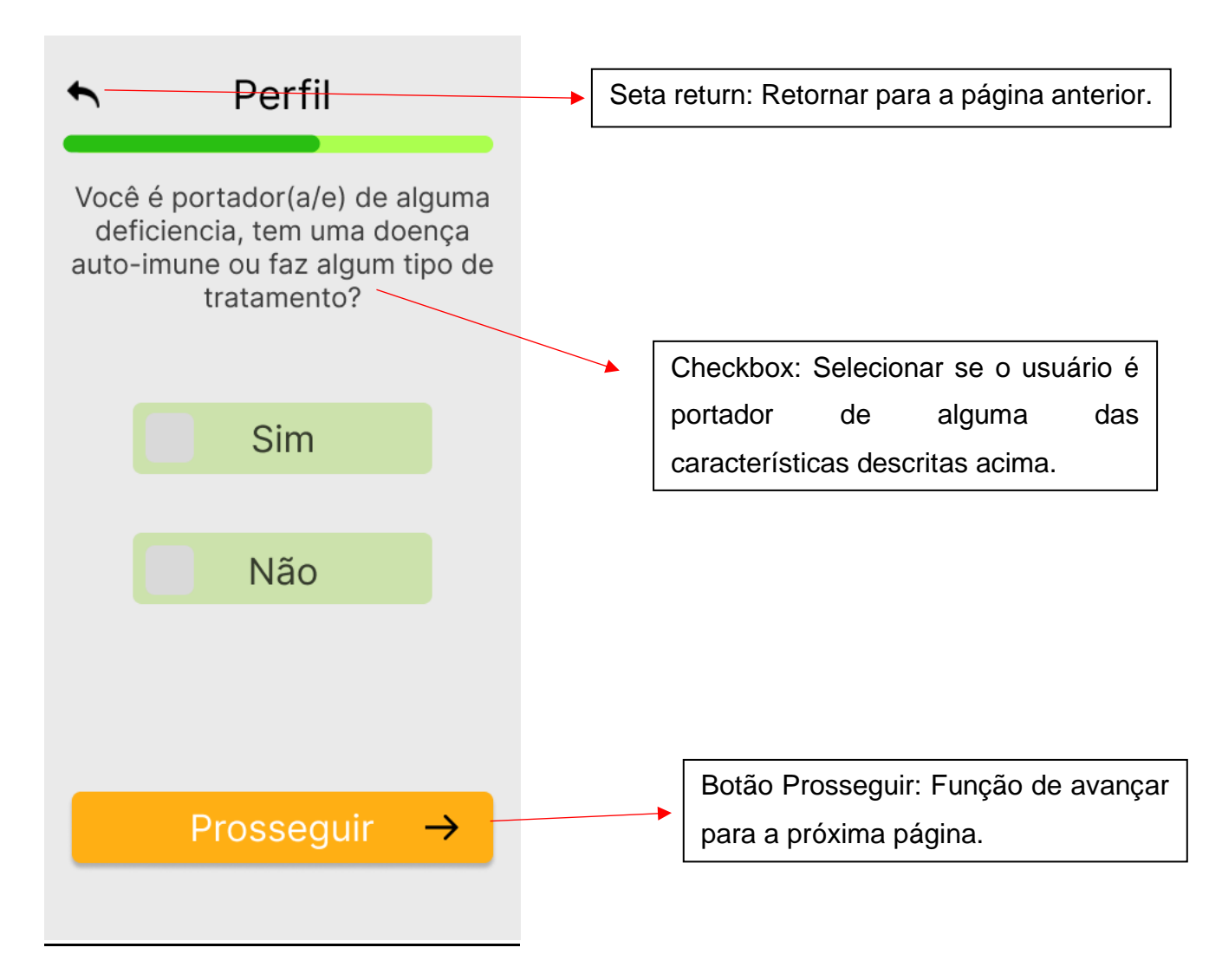

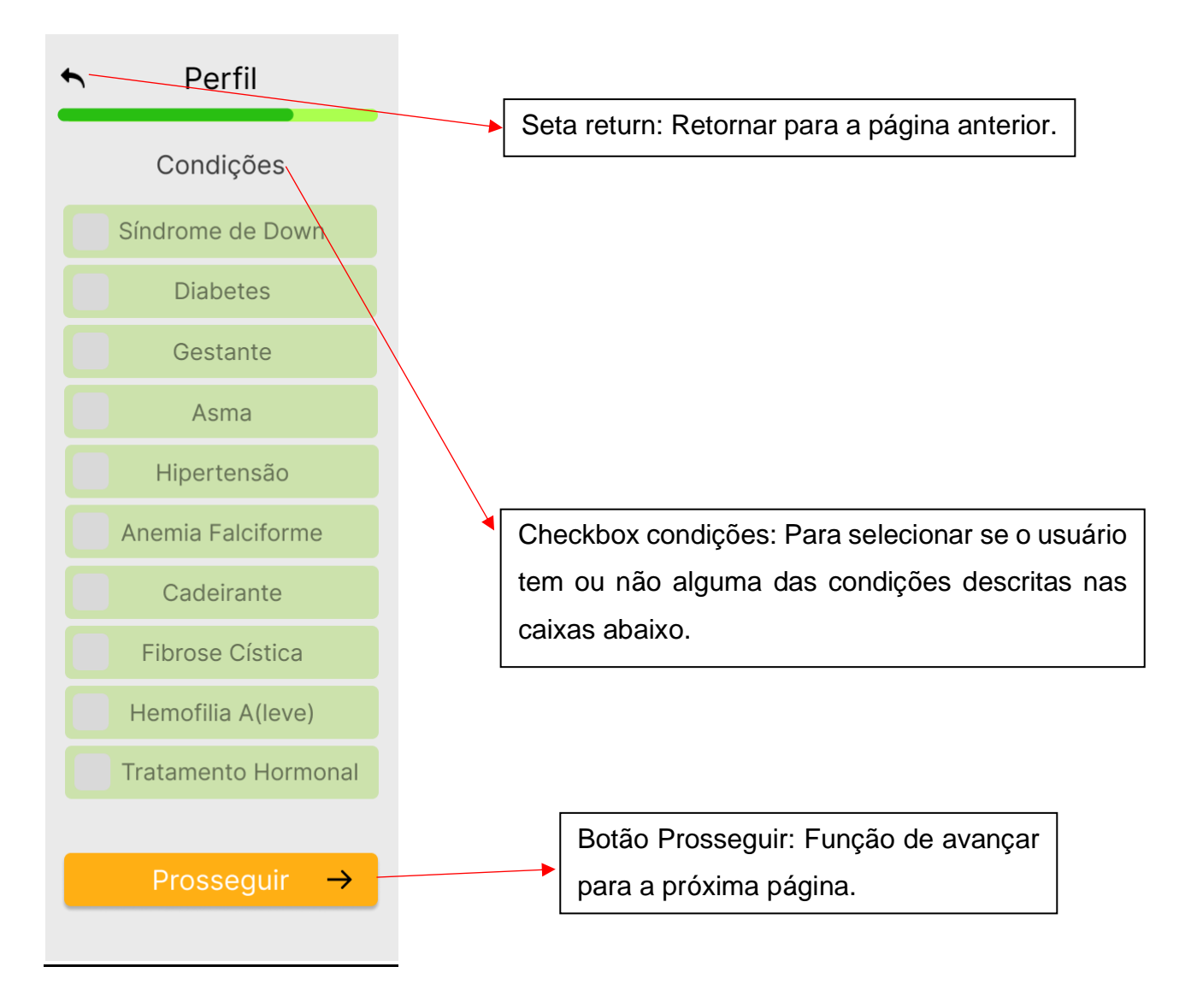

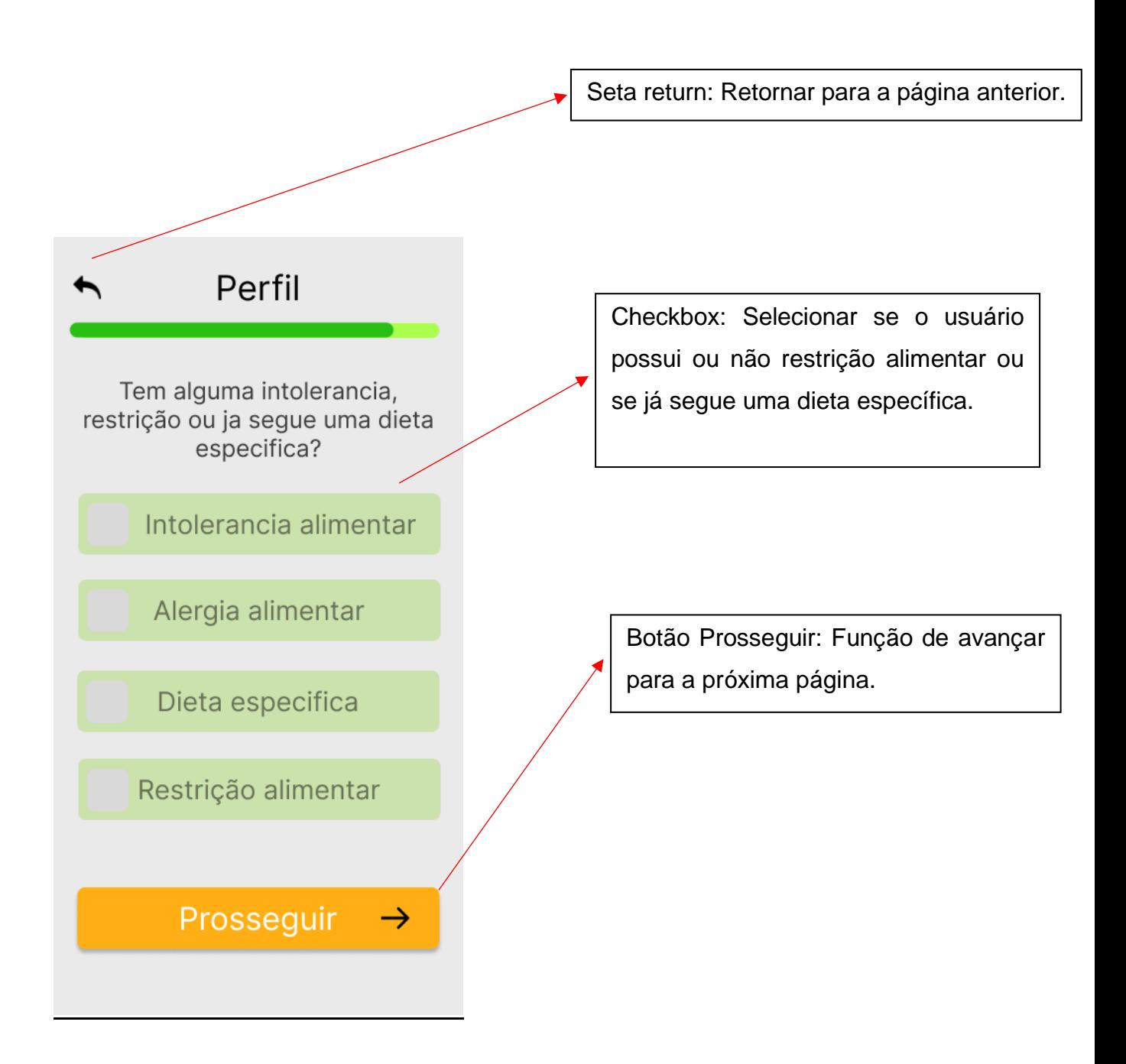

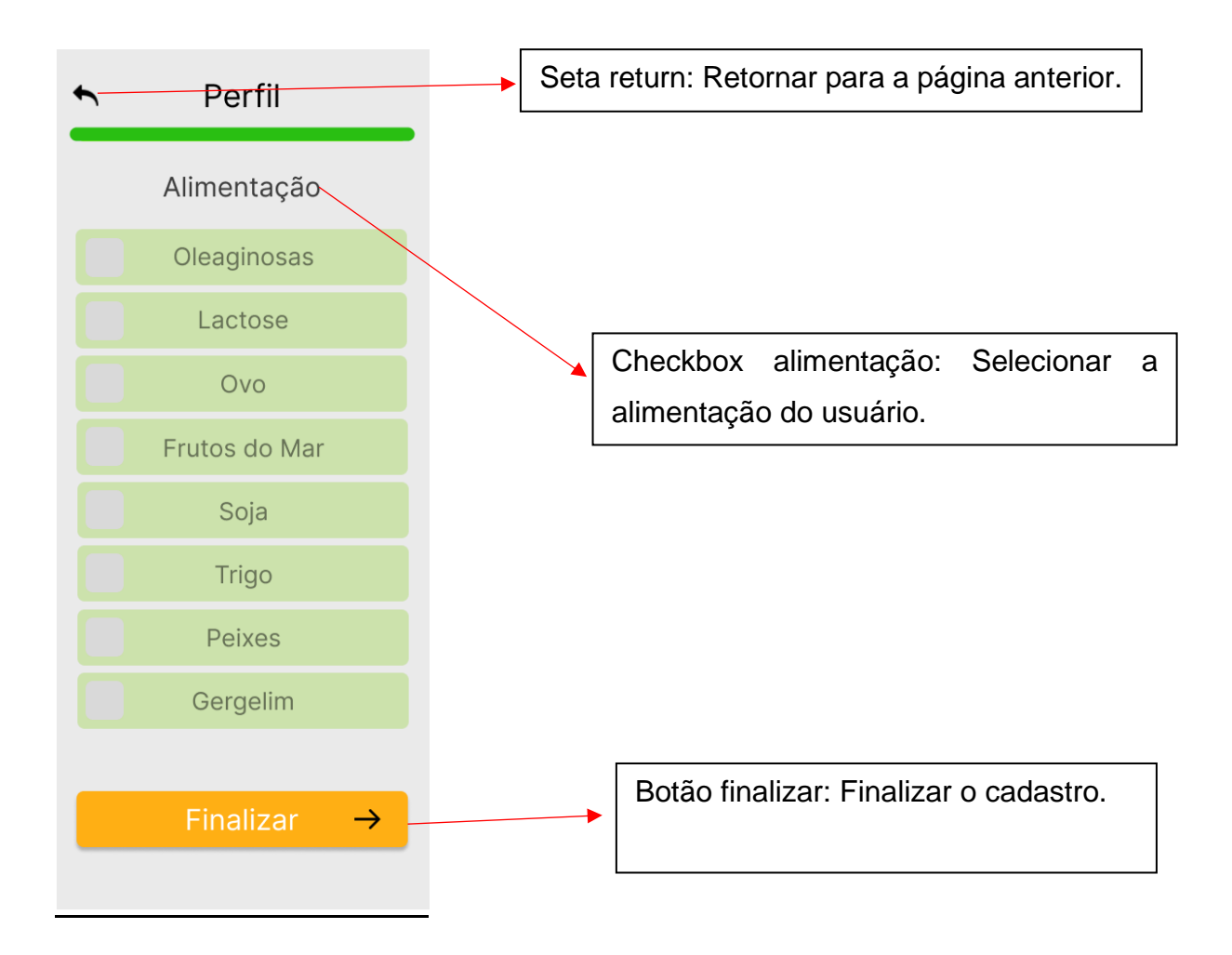

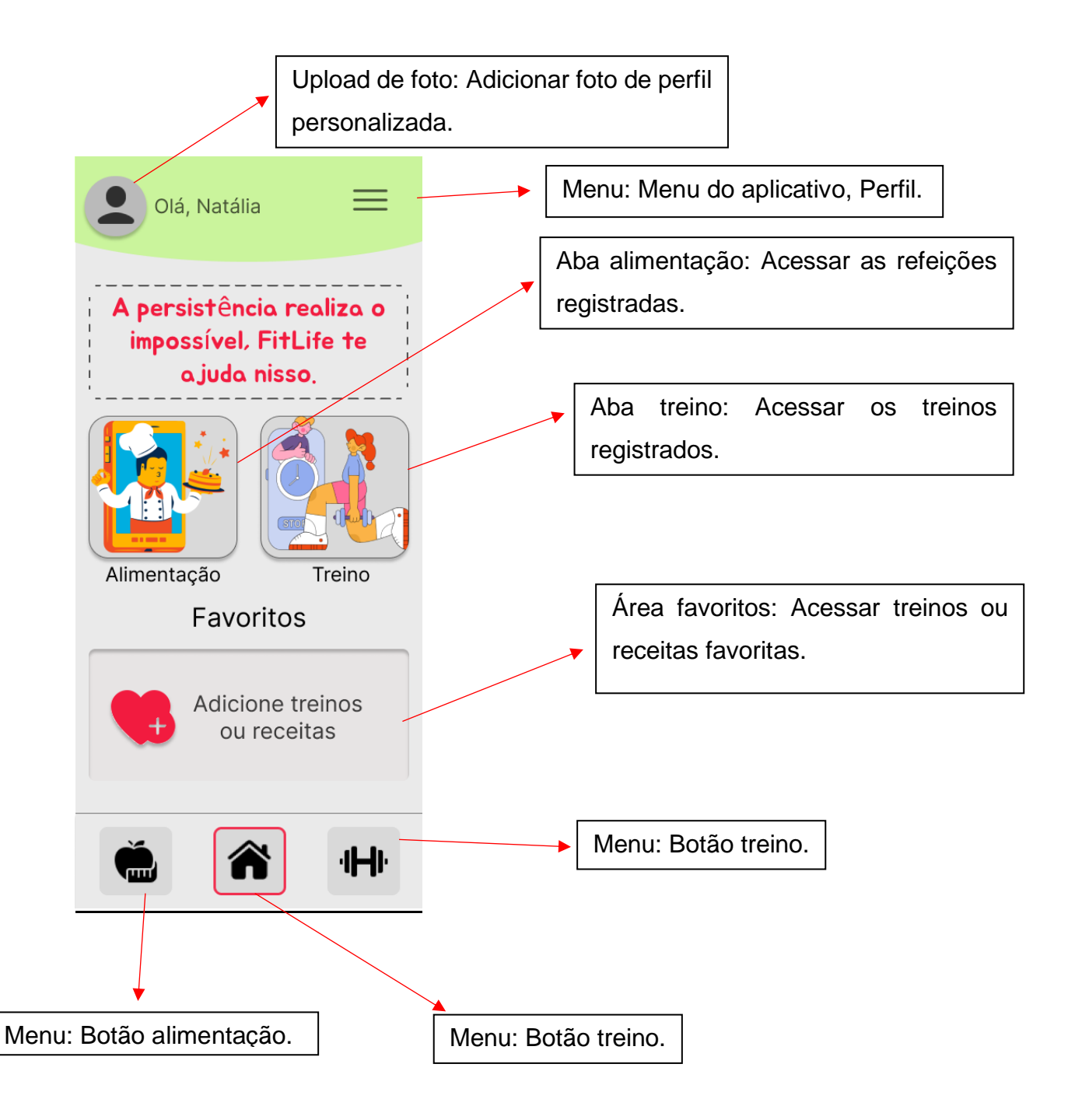

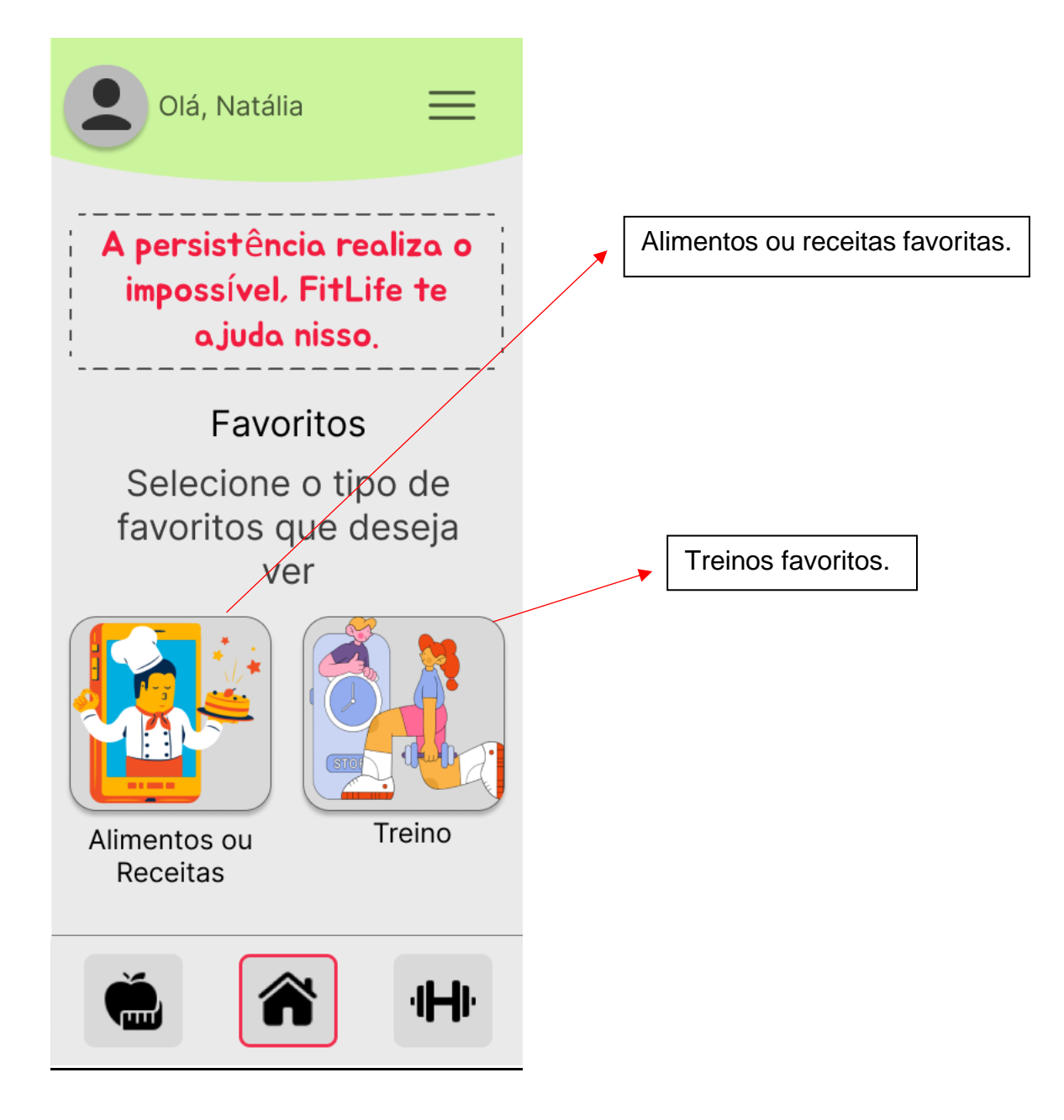

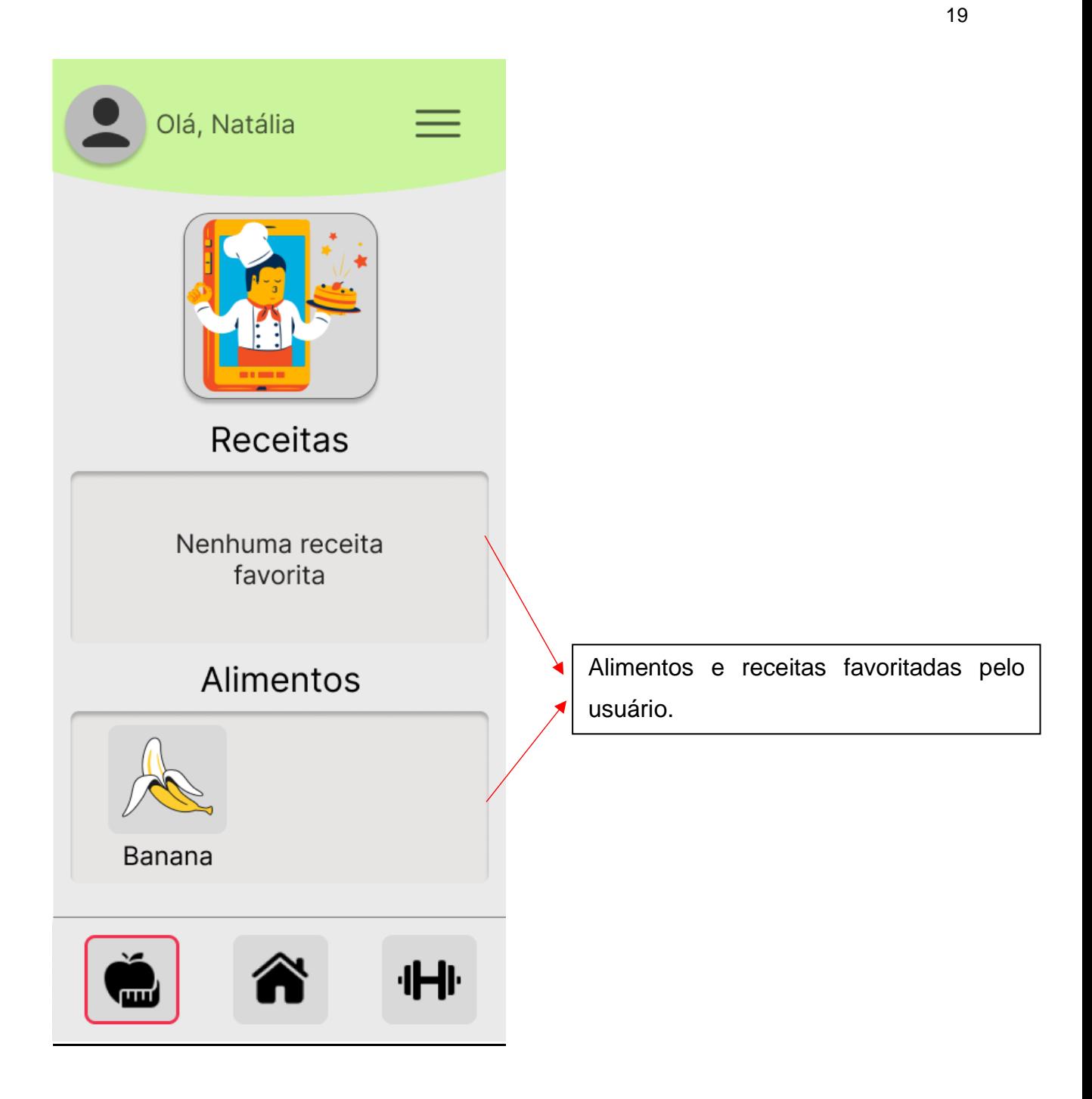

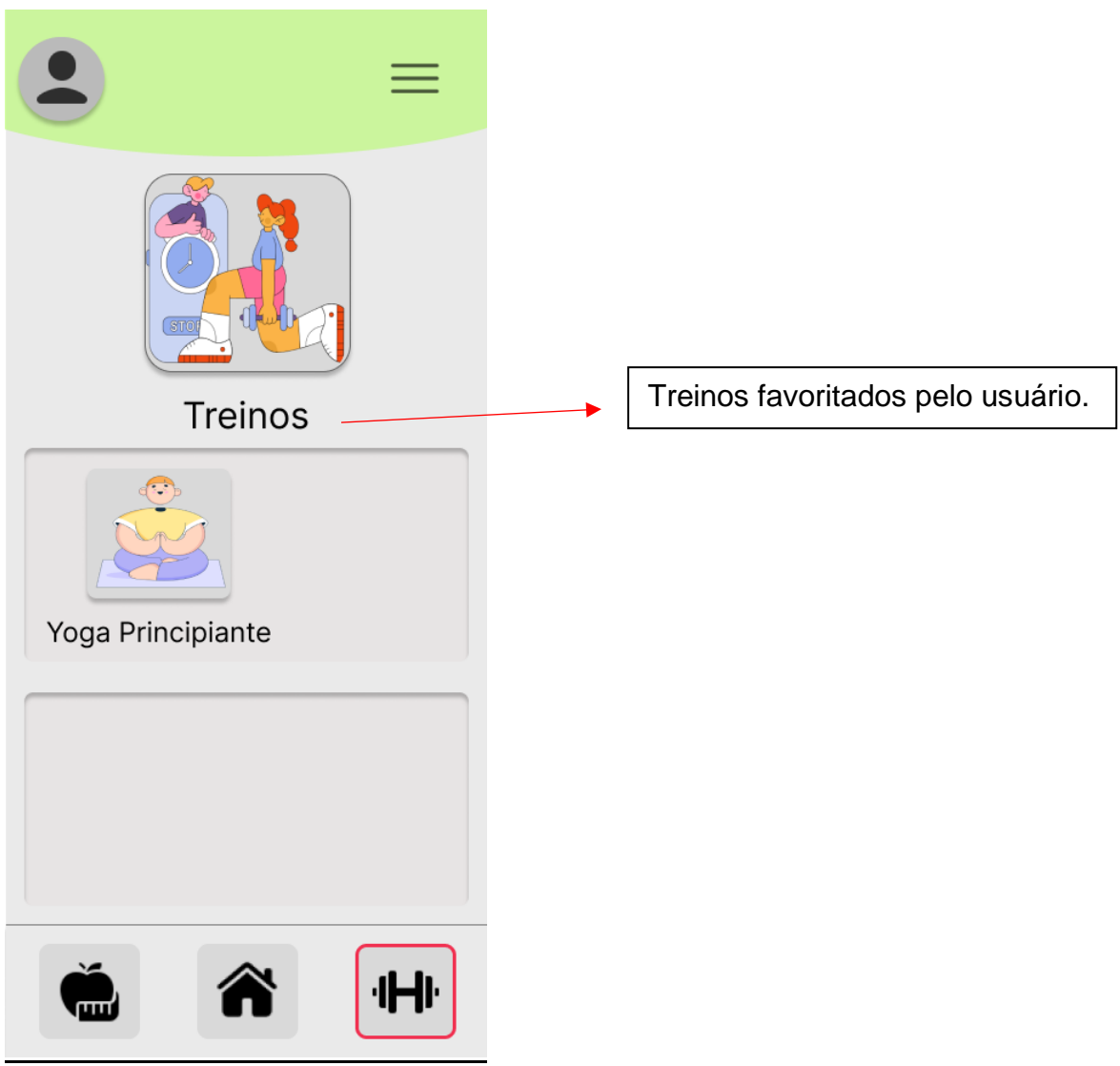

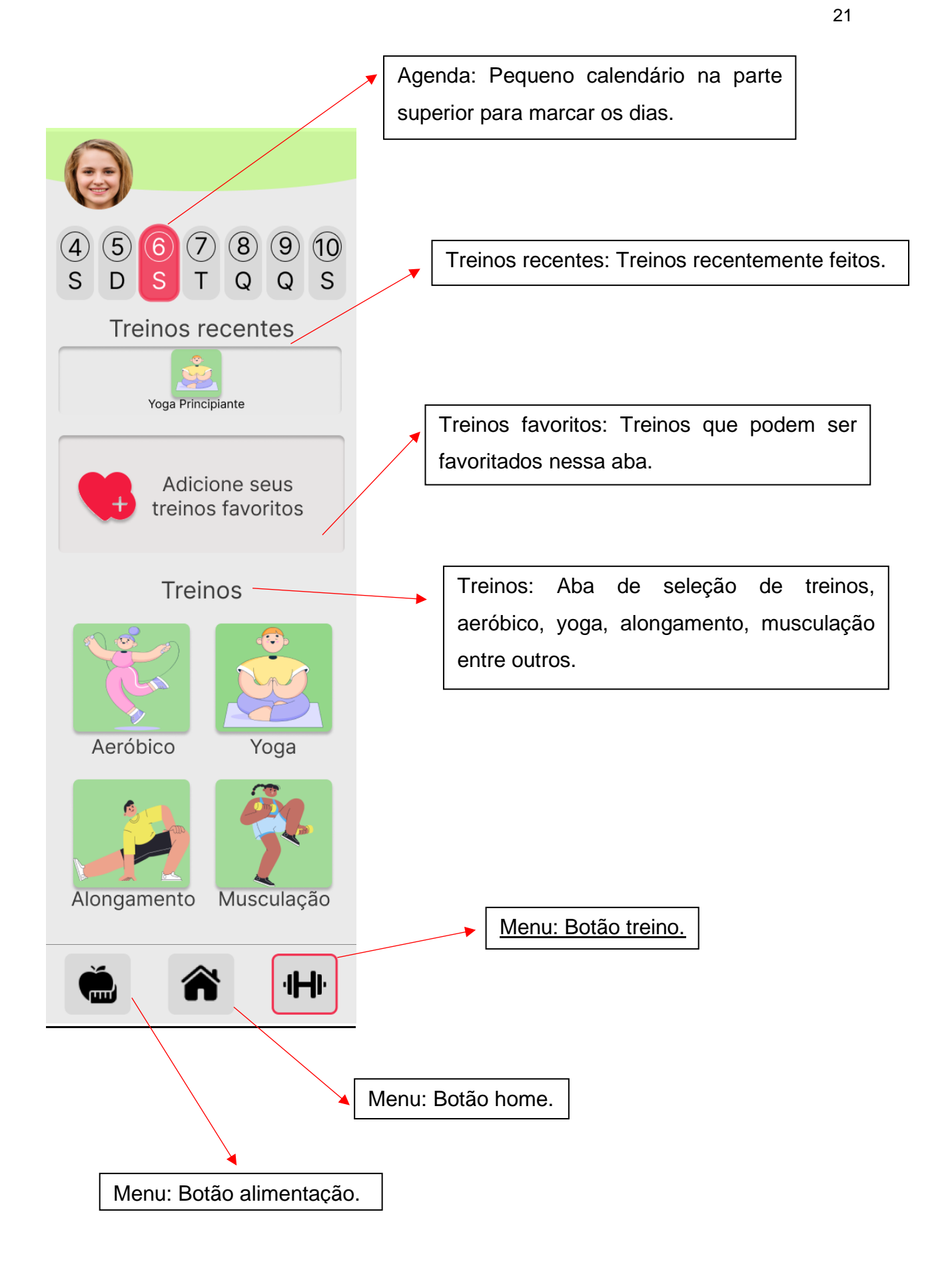

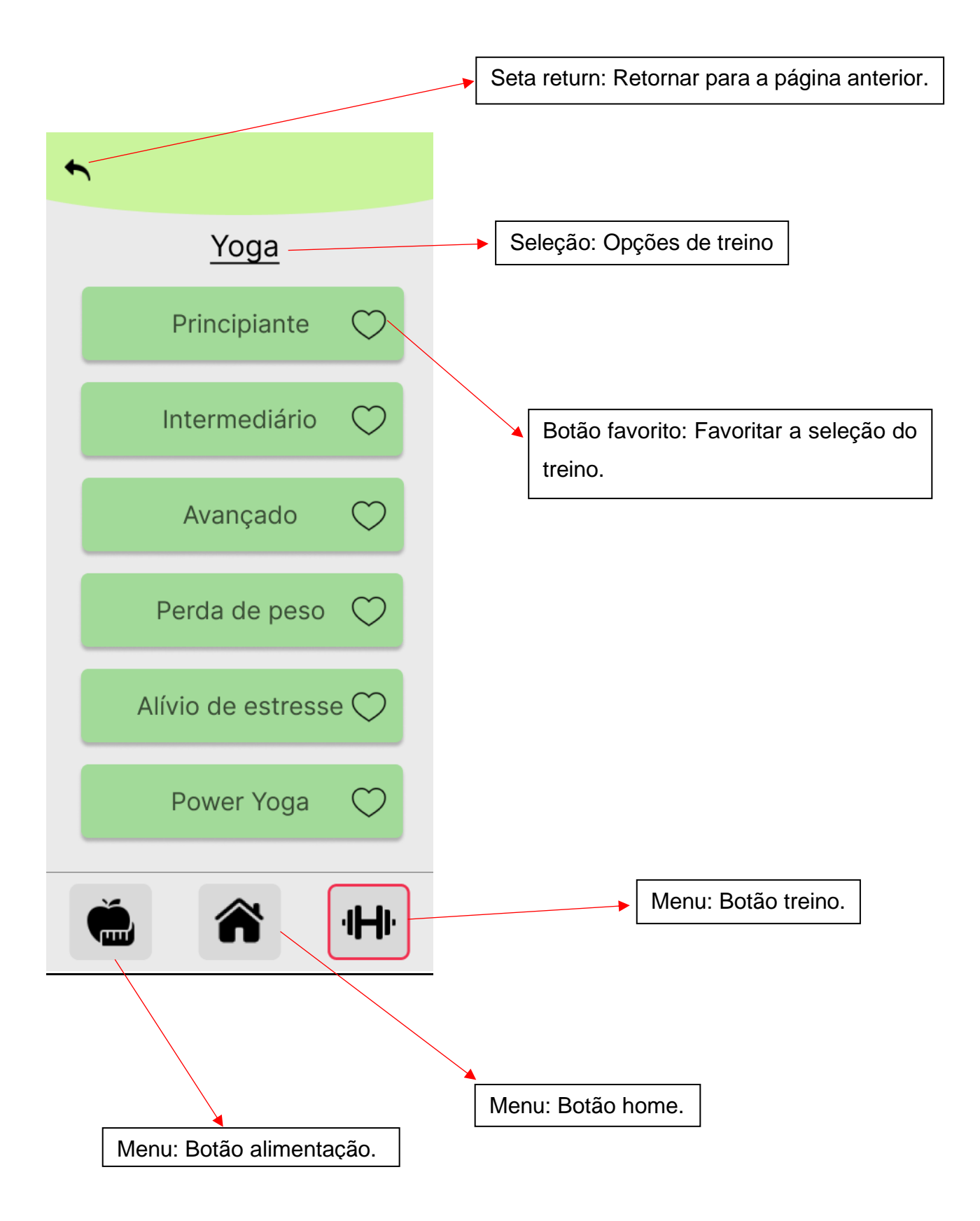

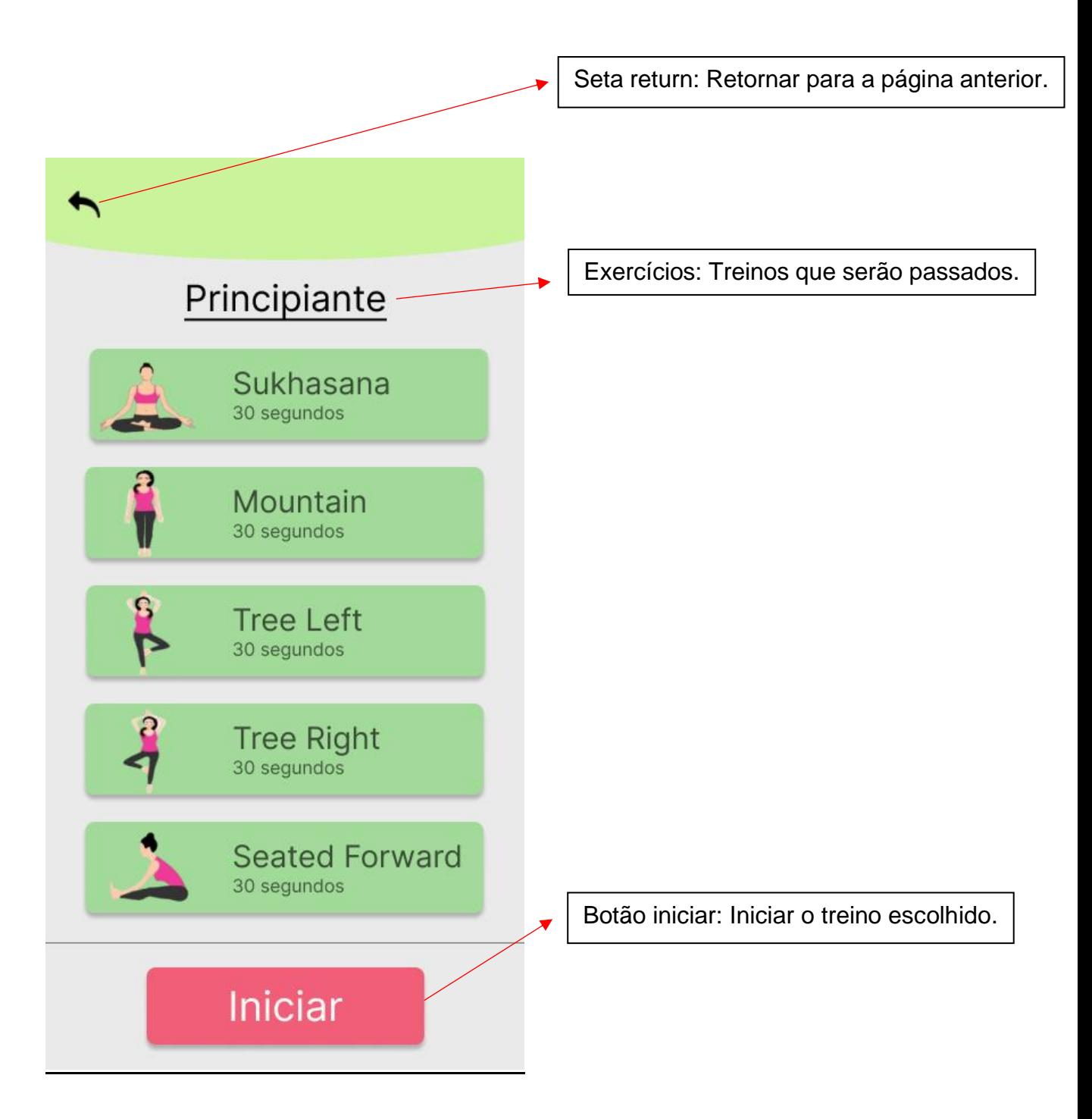

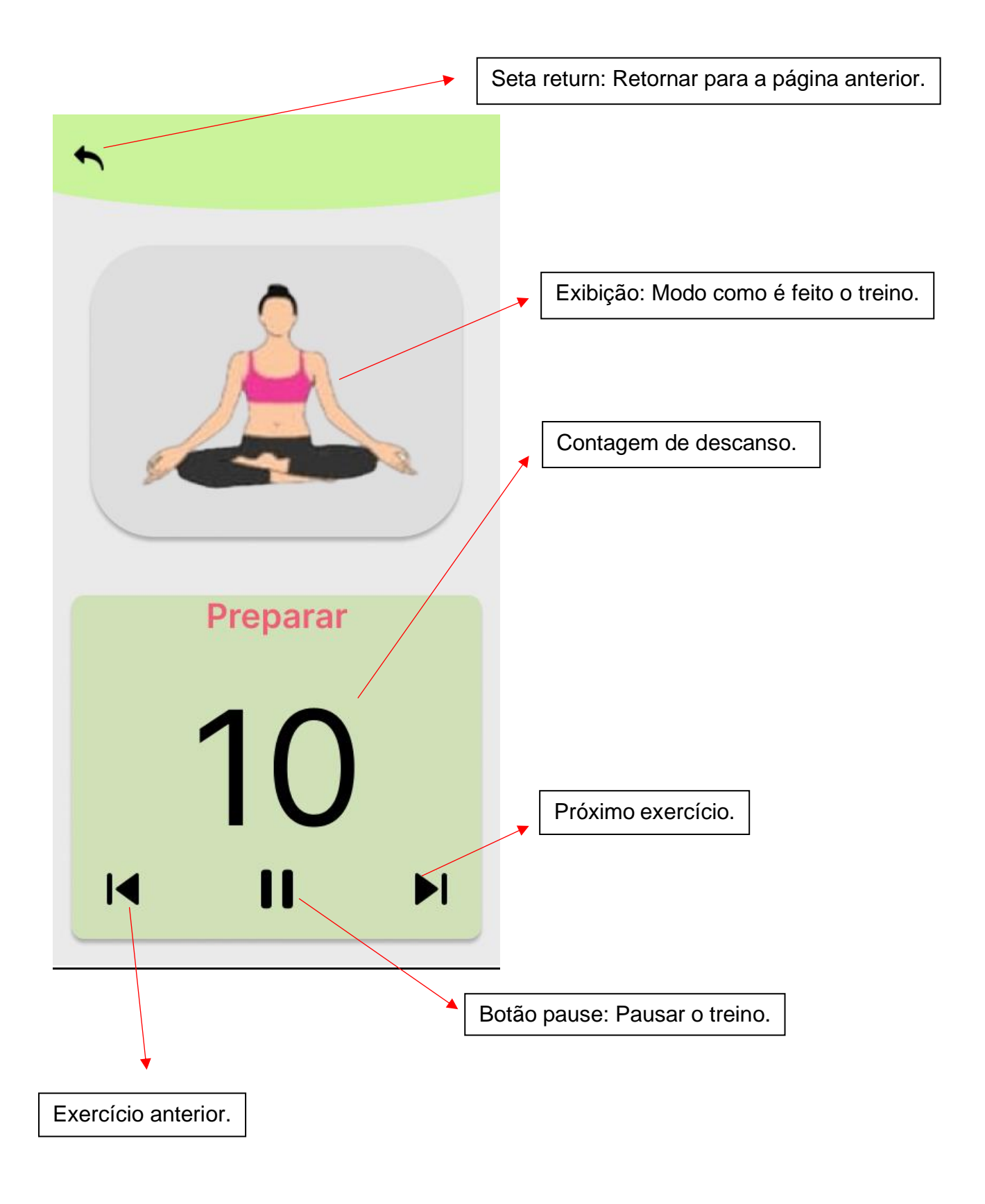

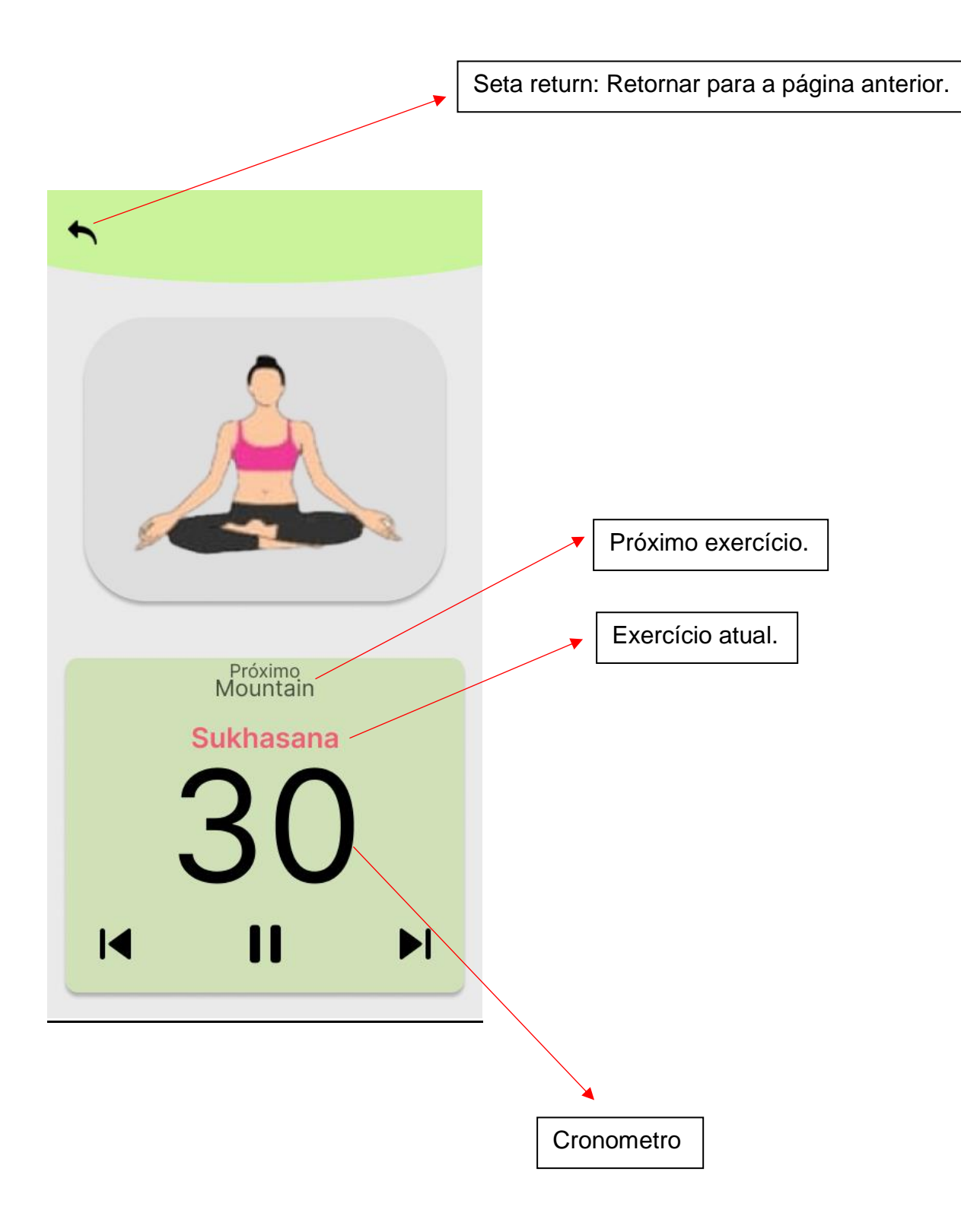

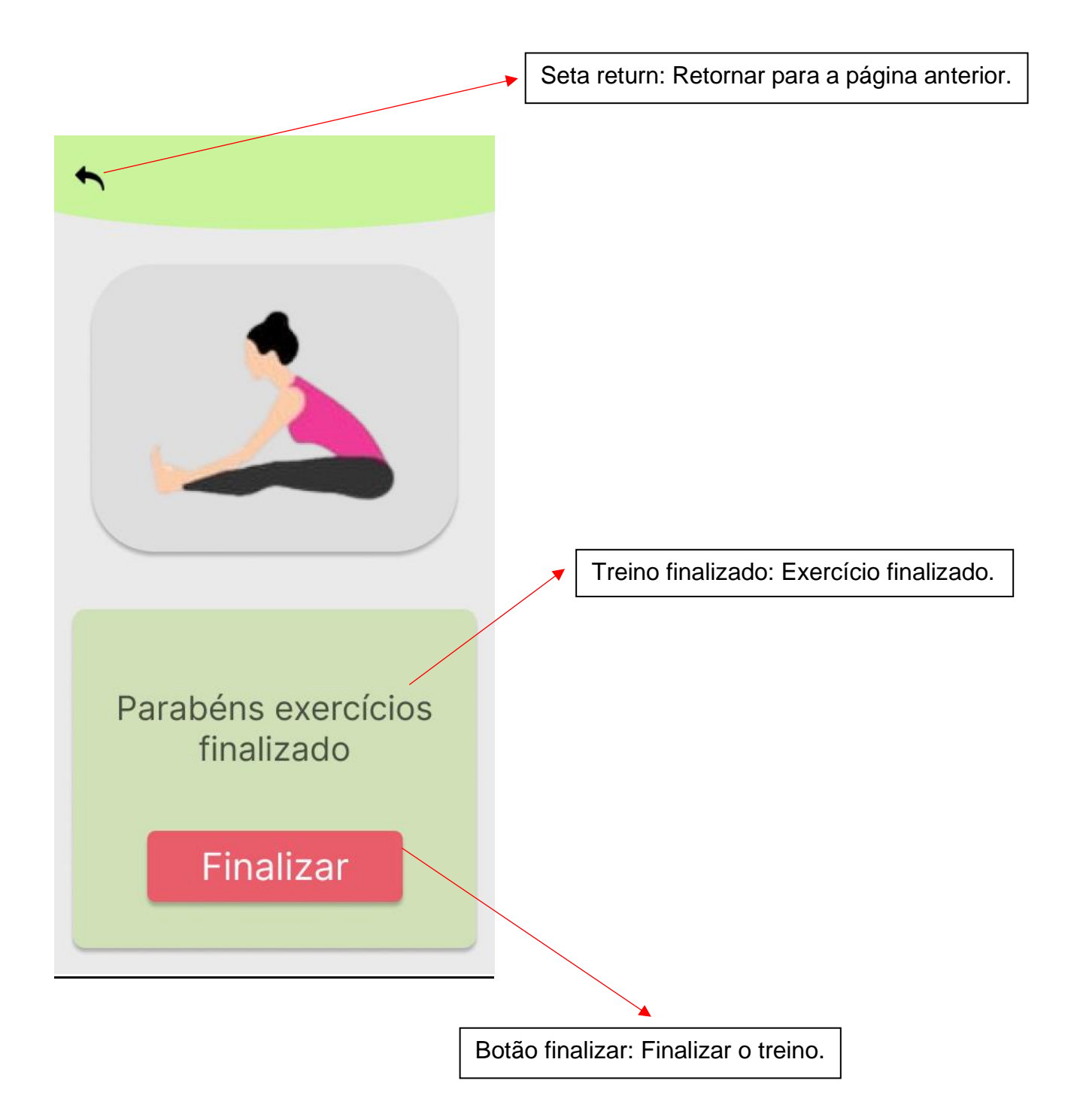

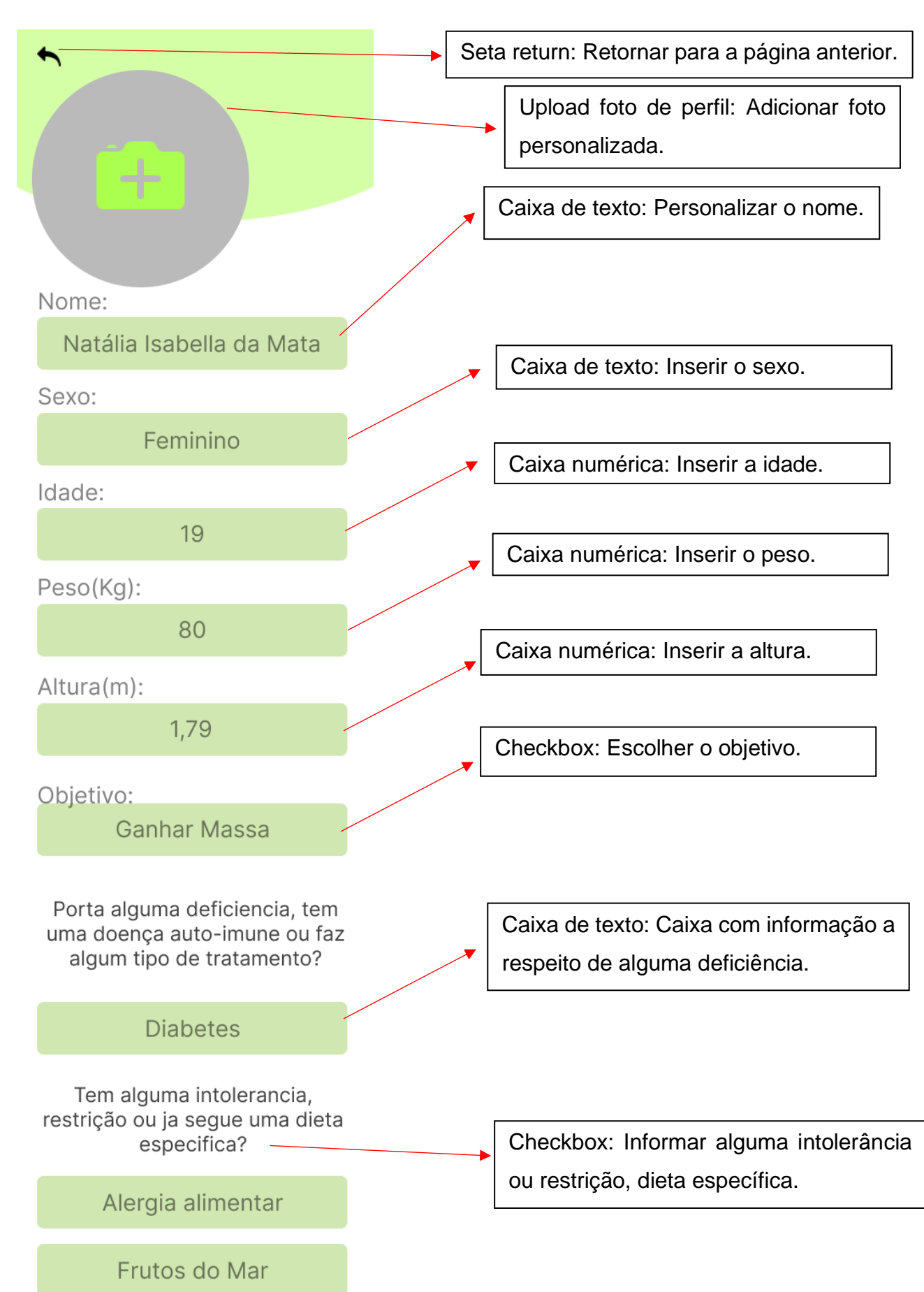

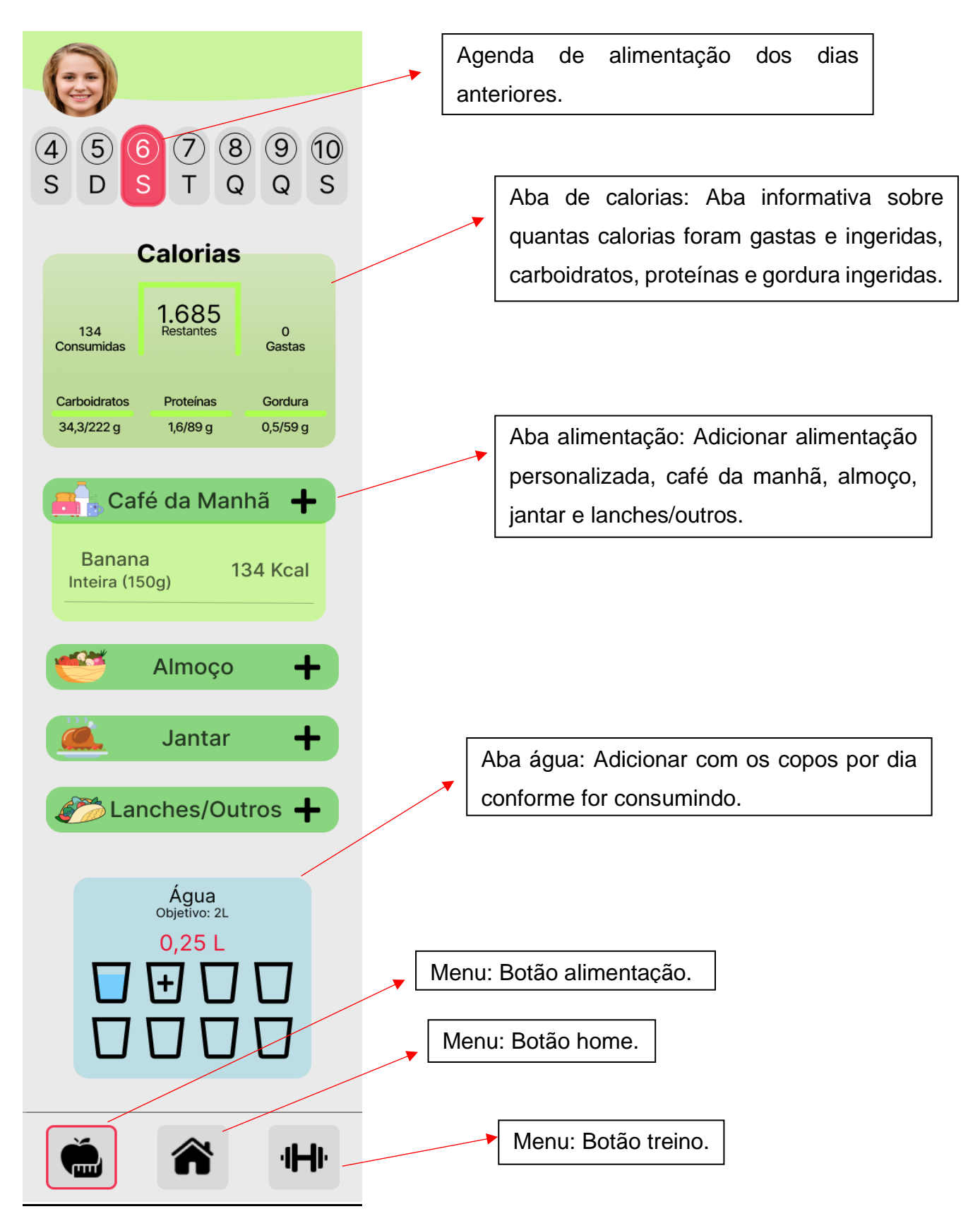

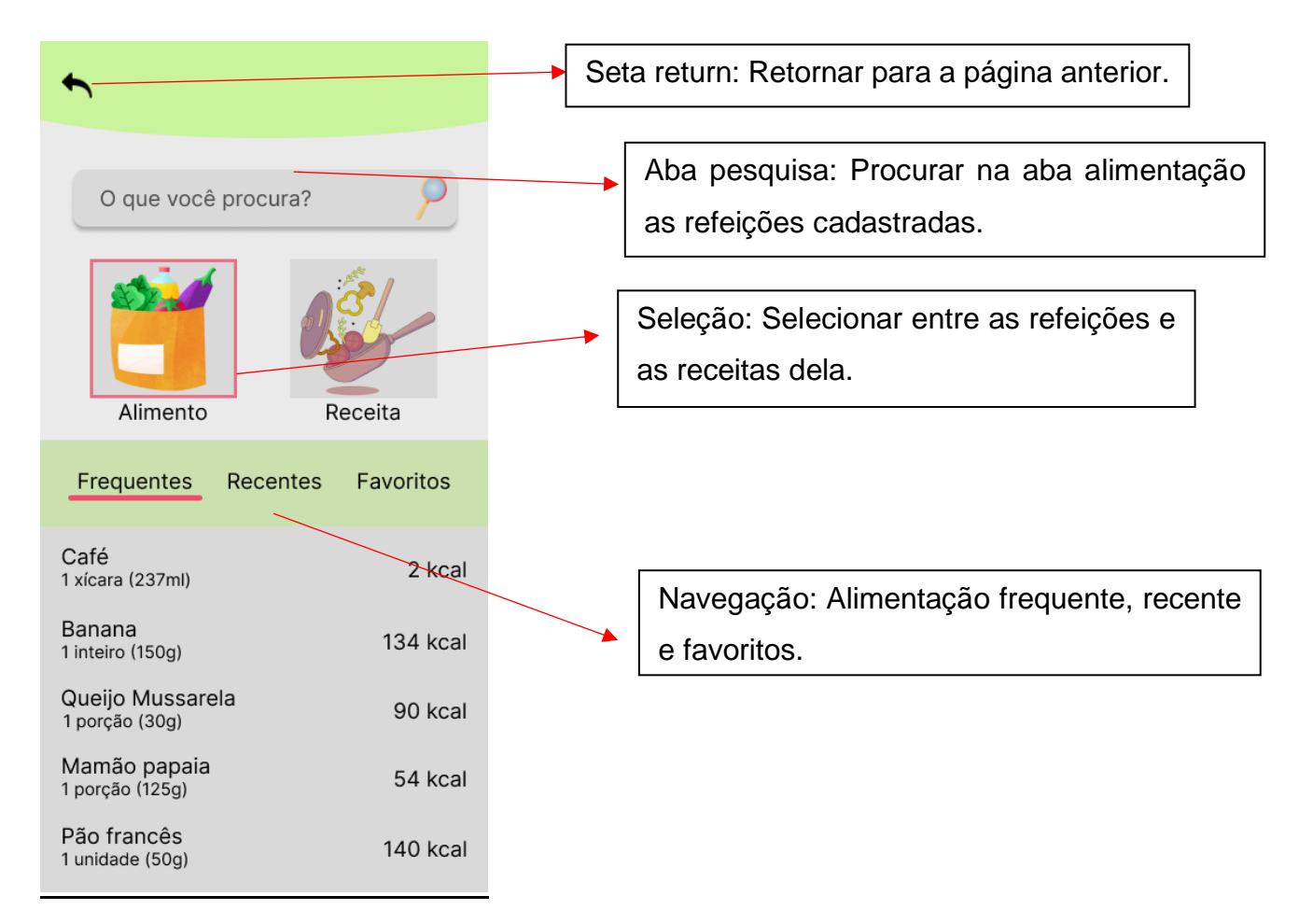

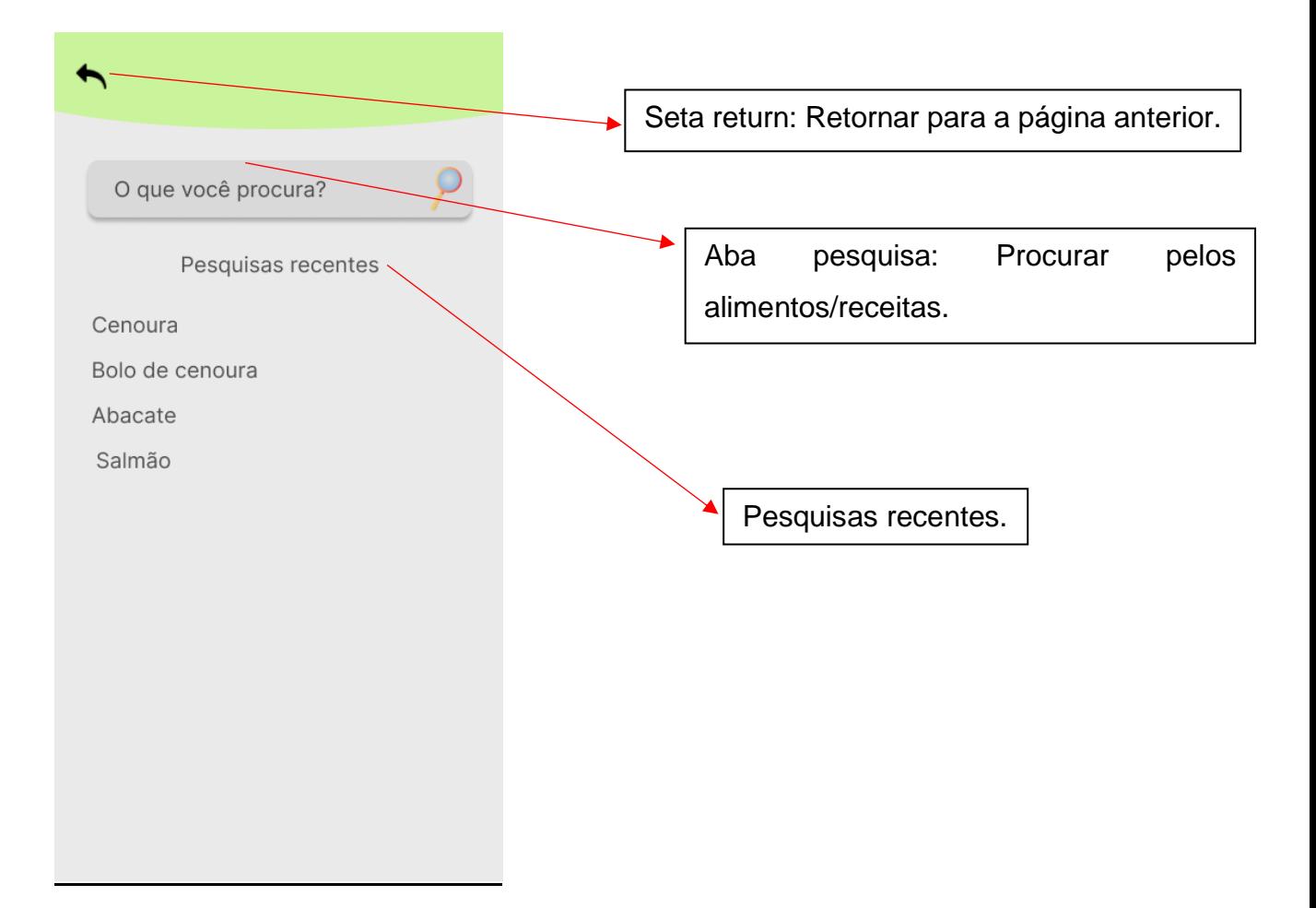

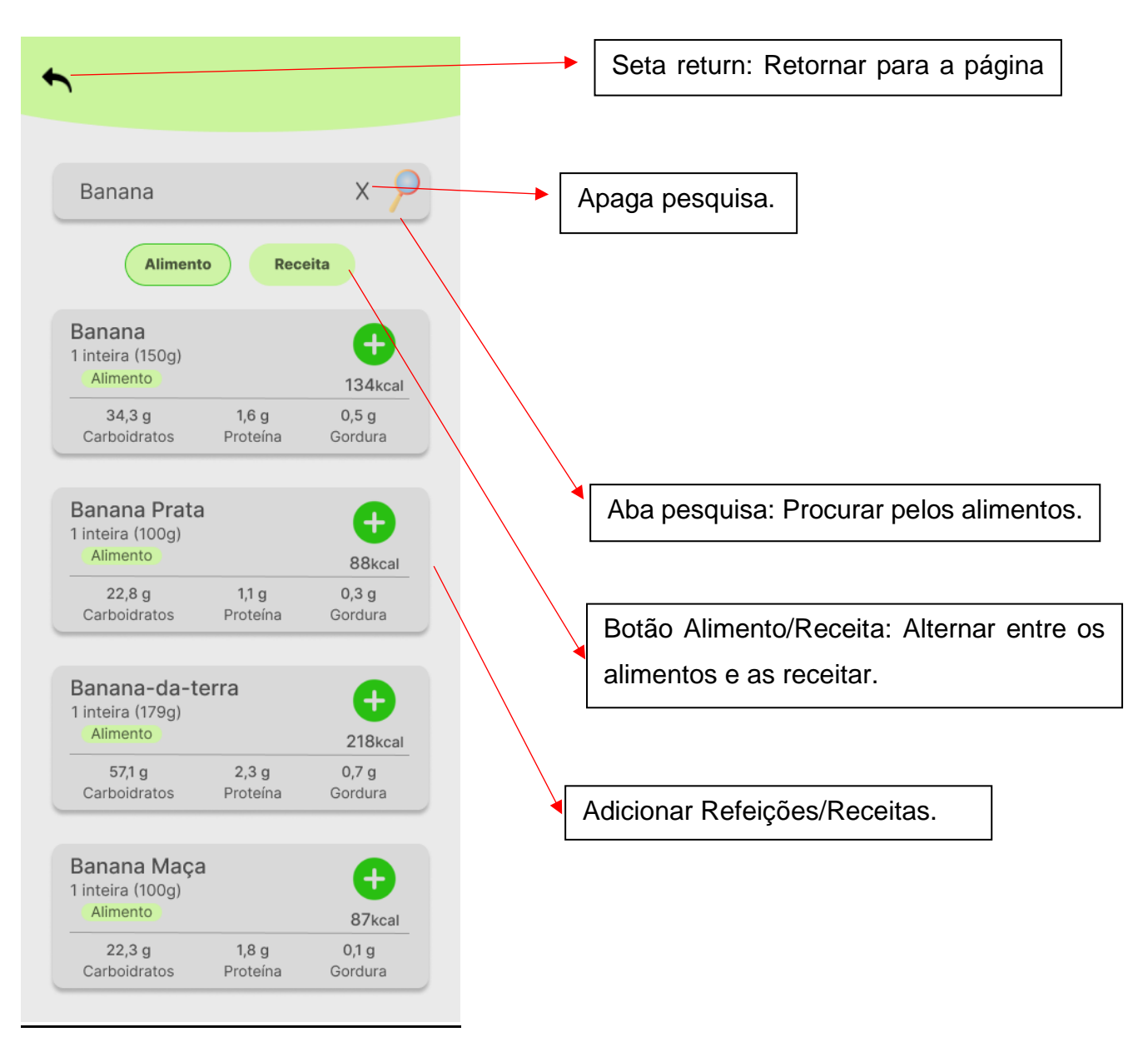

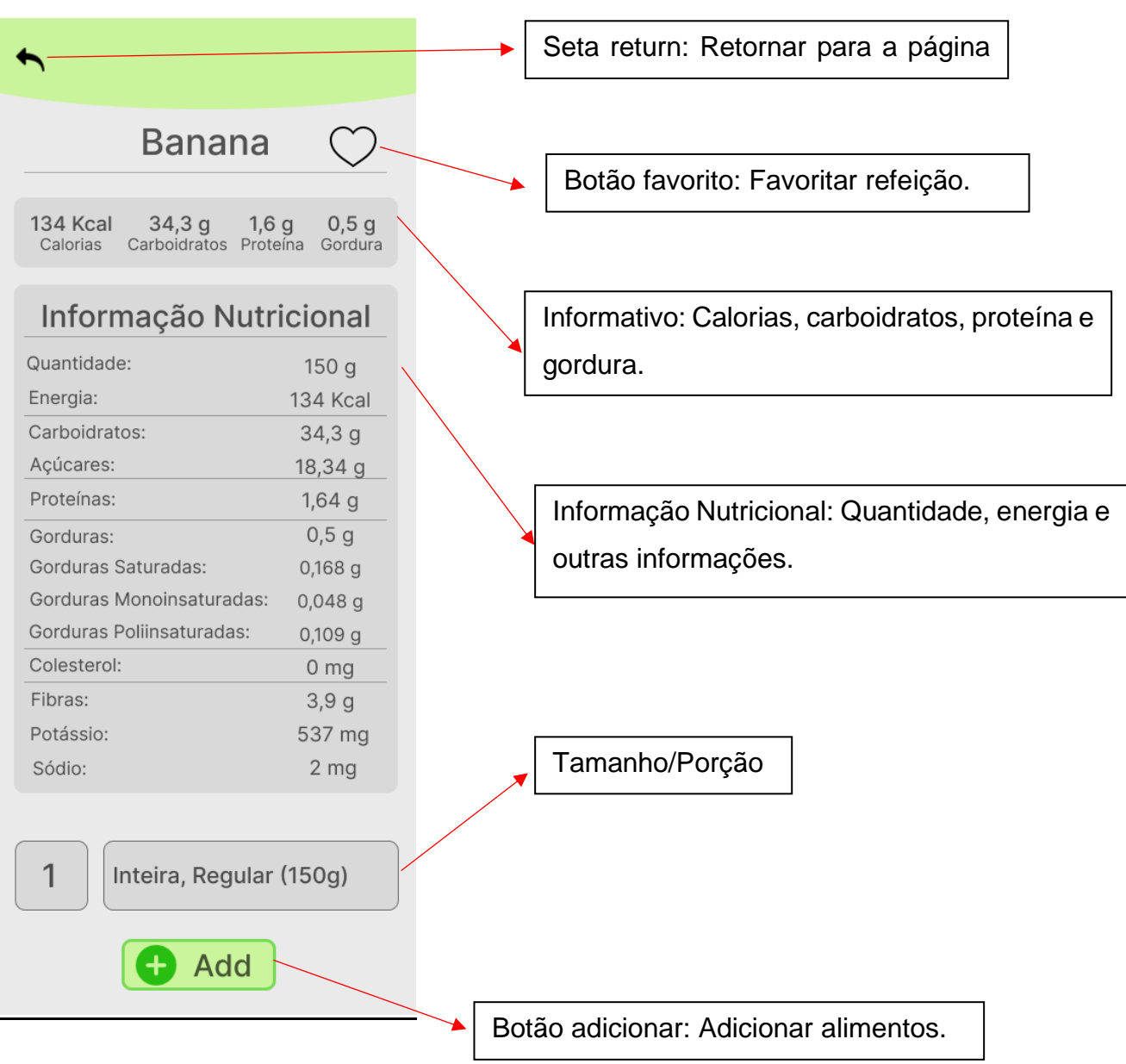

## <span id="page-33-0"></span>**4 CONCLUSÃO**

Com o desenvolvimento desse trabalho de conclusão de curso, os pontos de maior aprendizado foram o trabalho em equipe, organização, comunicação, mas ao mesmo tempo foi uma das maiores dificuldades. Um dos pontos de atenção foi a falta de organização de ideias no começo do trabalho, causando um atraso no desenvolvimento do projeto.

Tivemos bons resultados, conseguimos cumprir com o tema proposto e todos conseguiram realizar suas funções no prazo.

Como dicas é ter um planejamento breve de ideias, responsabilidades e distribuição de funções.

Para o futuro, planejamos transformar o protótipo em um aplicativo funcional e coloca-lo para uso no mercado.

# <span id="page-34-0"></span>**5 REFERÊNCIAS**

Para confecção das referências deve-se consultar a NBR 6023 ou os itens 2.1.15 ao 2.1.15.2 do Manual de TCC.

<https://www.etecitapeva.com.br/arquivos/secretaria/tcc/manual.pdf>